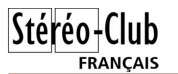

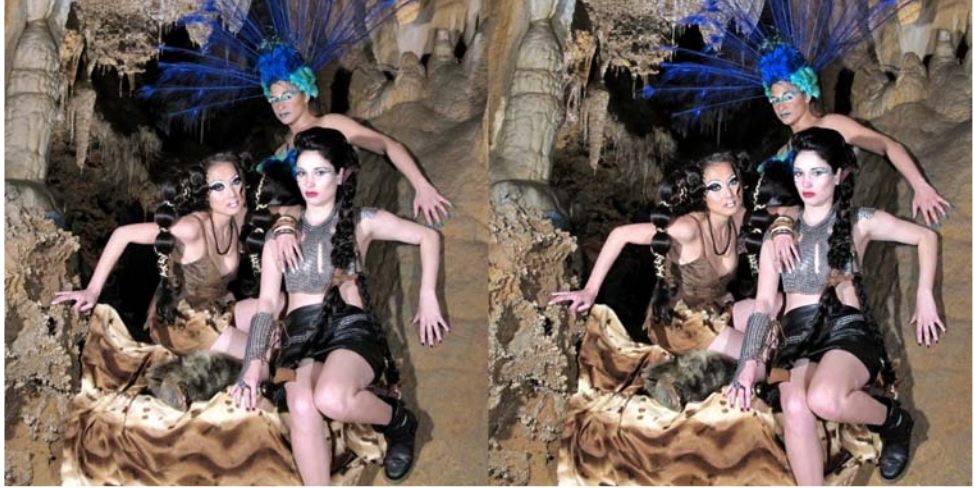

Surprenante rencontre dans la Grotte de Clamouse (Hérault) - Photo : Roger Huet

### **Petites annonces**

M adame Hélène Piquard, veuve de<br>
motre ancien collègue Guy Picard, cède au meilleur prix :

- 3 projecteurs diapos KODAK 2050 avec objectifs Retina Kodak focale 90
- 1 objectif de projection Berthiot focale 120
- 2 objectifs de projection focale 35
- 1 objectif de projection focale 150

# **Stéréo-Club Français Association pour l'image en relief fondée en 1903 par Benjamin Lihou** www.stereo-club

**Membre de l'ISU** (Union stéréoscopique internationale)

www.stereoscopy.com/isu

**et de la FPF** (Fédération photographique de France) www.fpf.asso.fr

SIRET : 398 756 759 00021 et 00039 – APE 913 E

**Siège social : Stéréo-Club Français** B3D allée Jean Bartlet - Résidence la Tournelle **91370 Verrières-le-Buisson**

• 60 paniers Kodak pour la projection des diapos

• 80 pellicules 24x36 (conservées au congélateur) : Provia 100 et 400 ASA ; Velvia 100 et 50 ASA ; Superia Reala 100 ASA. Si vous êtes intéressé, faire offre au déposi-

taire au 01 42 37 71 37.

#### **Cotisation 2011-2012**

Cotisation tarif normal :  $\dots$  . . . 60  $\epsilon$ Étudiant ou non imposable : . . 20 € Valable du 1er septembre 2011 au 31 décembre 2012.

**La cotisation, admise comme un don, donne droit à une réduction de 66% de son montant sur votre impôt sur le revenu.**

Dès que votre adhésion sera enregistrée, vous recevrez un kit d'initiation et divers lorgnons pour voir en relief.

Paiement France : chèque (sur une banque française seulement) à l'ordre du Stéréo-Club Français. Étranger : mandat international ou par Internet. Adressez votre chèque à l'adresse ci-dessous : Daniel Chailloux, Trésorier du SCF, 17 rue Gabrielle d'Estrées, 91830 Le Coudray Montceaux **Paiement par Internet : www.stereo-club.fr, menu Accueil > Paiement**

**Président du SCF, directeur de la publication : Antoine Jacquemoud** Vice-président : Gérard Métron. Secrétaire : Pierre Hazard. Trésorier : Daniel Chailloux. Rédacteur en chef de la Lettre : Pierre Meindre - galerie@stereo-club.fr

# **Lettre mensuelle**

**Octobre 2011 n° 944**

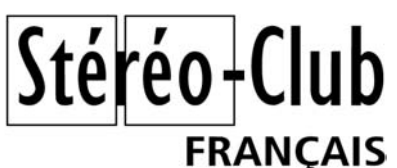

Association pour l'image en relief fondée en 1903 par Benjamin Lihou

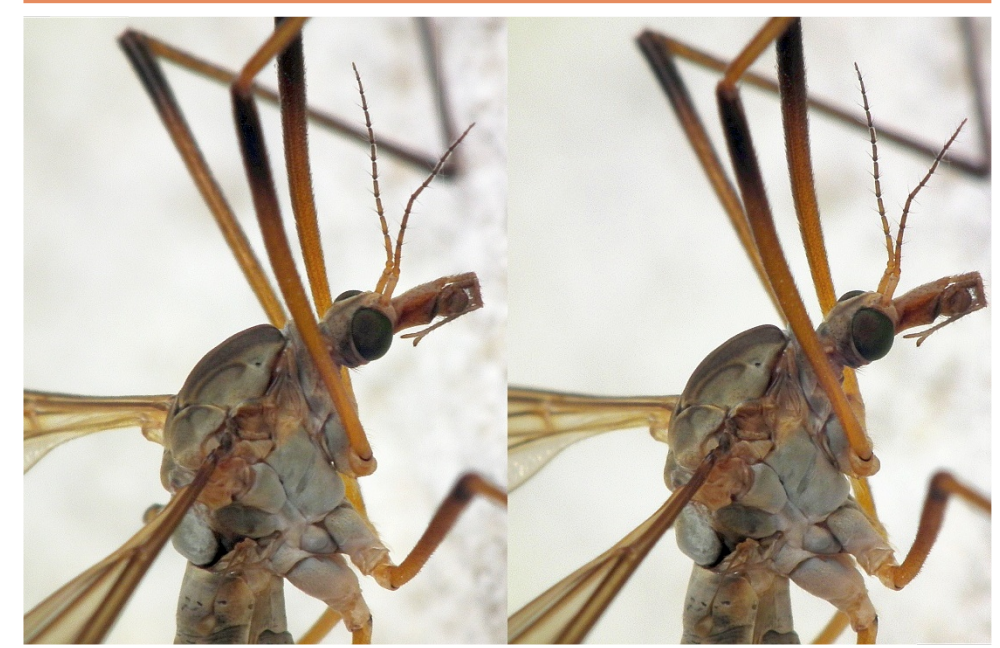

La tête de mon cousin - Photo : Sylvain Weiller

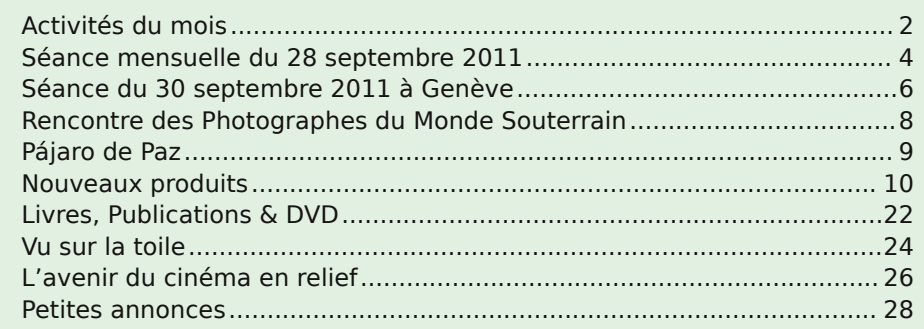

Retro u vez

 $\overline{\circ}$ calen

drier

des

activités

e<br>E Clu b

sur

Internet

 $\sum_{i=1}^{n}$ 

w.stereo-clu

b.fr/S C F Wiki/C

alen

drier

# **Activités du mois**

### Réunions à Paris 8° ou Paris 14°

• Paris 8e : 7 bis rue de la **Bienfaisance**, 1er étage - Métro St-Augustin ou St-Lazare Attention : Après 21h30, le digicode est hors service et l'accès n'est plus possible.

• Paris 14e : **LOREM**, 4 rue des Mariniers (RdC de la tour au bout de la rue à gauche) Métro Porte de Vanves ou tramway Rue Didot.

#### MERCREDI 12 OCTOBRE à 19 h 30, au LOREM **Séance technique & pratique**

• La règle du trentième et ses variantes. Théorie et pratique, par Olivier Cahen. • Poursuite de l'apprentissage de la stéréoscopie et des logiciels spécialisés.

• À votre disposition : l'écran Zalman, l'écran à miroir semi-transparent et la TV 3D du Lorem

SAMEDI 15 OCTOBRE à 14 h 00, au Lorem

**Séance de prise de vue**

• Séance de prise de vue, composition d'image en application de la séance technique du 12 octobre sur la règle du trentième.

• Gratuit et ouvert à tous les membres.

# MERCREDI 19 OCTOBRE à 19 h 30, à la Bienfaisance **Séance mensuelle de projection Attention Property Search Street Search**

Apportez vos plus belles images !

MERCREDI 26 OCTOBRE à 19 h 30, au LOREM **Séance technique & pratique**

• Analyse de vues et vidéos 3D, préparation des prochaines séances mensuelles. • Projections libres : apportez vos images ! de projection à la Bienfaisance est le 19 de 19 de 19 de 19 de 19 de 19 de 19 de 19 de 19 de 19 de 19 de 19 de 19 de 19 de 19 de 19 d<br>Signed de 19 de 19 de 19 de 19 de 19 de 19 de 19 de 19 de 19 de 19 de 19 de 19 de 19 de 19 de 19 de 19 de 19 d<br> to de 1970<br>**Si**ste de 27<br>Siste de 26 An<br>Siste

### Groupe Franco-suisse de Genève SAMEDI 15 OCTOBRE à Satigny **Journée d'initiation à la photographie en relief**

Voir détails Lettre n°943, page 4.et sur www.stereoscopie.eu

### Groupe régional Aquitaine

DIMANCHE 6 NOVEMBRE à partir de 9 h 30 **Réunion à la salle de "La Gabare" à 33710 Gauriac, Gironde.**

Jacques Sandillon (tél : 05 57 32 68 82) a obtenu pour nous cette salle municipale à Gauriac qui se trouve à environ 40 km au nord de Bordeaux (rocade) sur la rive droite de la Gironde entre Blaye et Bourg. Apportez de bons programmes, la séance de l'aprèsmidi sera publique.

MERCREDI 23 NOVEMBRE à 19 h 00, à la Bienfaisance **Assemblée générale annuelle**

Votre présence est importante : vote pour la mise à jour des statuts du Club.

**Bibliothèque** (consultation des ouvrages et documents sur la stéréoscopie au Lorem) : Contactez Rolland Duchesne aux séances ou par mail.

Lettre mensuelle du Stéréo-Club Français Octobre 2011 - n°944

Enfin en 2009, la grande surprise est venue avec la sortie d'Avatar du cinéaste américain James Cameron qui a relevé le 1875, l'appareil de prise de vue et le défi en offrant un film en relief d'une durée de près de trois heures sans provoquer de fatigue oculaire. Il s'agit d'un film d'aventure, parfois violent, qui plait aux jeunes publics et auquel le relief apporte un charme très particulier et fort apprécié.

Ma longue expérience de l'image en relief, sous toutes ses formes, me conduit à recommander une pratique plus naturelle, apportant tout simplement ce que nous procure la vision binoculaire habituelle.

Je demande aussi que la vision soit non seulement agréable mais confortable et, pour cela, quelques règles simples sont à observer à la prise de vues.

Il y a une différence physiologique entre la vision normale d'un paysage naturel et son observation sur un écran de proiection.

Dans le premier cas, l'accommodation (la mise au point) accompagne la convergence des yeux sur l'objet examiné, alors qu'en projection l'accommodation reste fixe à la distance de l'écran, alors que la convergence varie seule.

Ce dysfonctionnement est fort heureusement supportable et passe même inaperçu à l'intérieur de certaines limites de profondeur et notamment de la distance du premier plan de la scène.

Entre en considération aussi l'écartement des objectifs sur la caméra, appelé **FRANCAIS** 

base stéréoscopique.

Au début de la stéréoscopie, vers stéréoscope d'observation avaient une base de 64 millimètres correspondant à l'écartement des yeux. On photographiait alors des paysages avec des premiers plans distants de plus de 2 mètres.

Les caméscopes 3D qui sortent aujourd'hui s'orientent vers une base de 30 mm privilégiant le relief confortable pour des objets et personnages s'étageant entre 1 mètre et l'infini et notamment entre 1 et 10 mètres.

C'est généralement le cas des reportages et films documentaires qui auraient tout avantage à passer au relief.

Aux productions hollywoodiennes, réalisées à grands frais, vont s'ajouter ce qu'apporteront des amateurs éclairés, avec un budget raisonnable.

Pour moins de 10 000 €, ils peuvent se procurer le caméscope 3D, le vidéoprojecteur 3D et 20 paires de lunettes.

Le relief au cinéma n'est pas un gadget ni une mode passagère. C'est une étape significative dans l'histoire du cinéma, après celle de la couleur vers 1925.

Je rappelle la réflexion que m'a faite Claude Lelouch après avoir expérimenté et adopté le Zoom : « Les meilleurs effets sont obtenus quand le Zoom se fait oublier. » On peut le dire aussi du cinéma en relief, d'autant plus qu'il rétablit la vision naturelle.

#### **Roger Cuvillier**

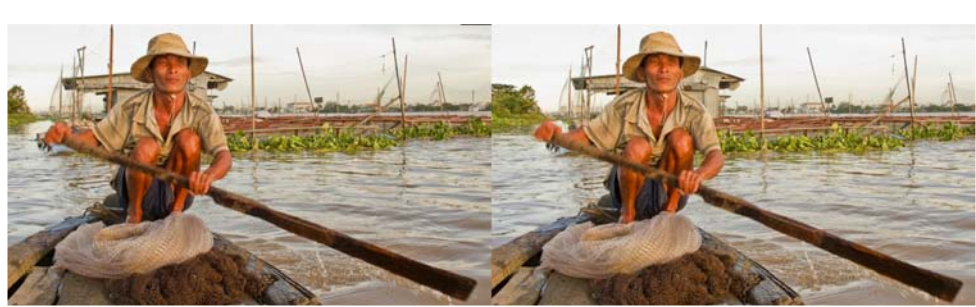

Marchand vietnamien - Photo: François Chabrerie

# **L'avenir du cinéma en relief**

Roger Cuvillier, créateur du Zoom en 1950, prédit un bel avenir au cinéma en relief.

J venu réalité grâce aux toutes dernières 'en rêvais depuis des décennies. C'est deavancées de la technologie numérique.

Les grandes marques de matériel cinématographique ont judicieusement misé sur le relief et commencent à sortir des caméscopes 3D aussi maniables et peu encombrants que les 2D et même des vidéoprojecteurs 3D offrant la possibilité d'une projection en relief à un groupe d'une cinquantaine de spectateurs.

Je les ai expérimentés. Le résultat est remarquable, avec une qualité d'image très voisine de celle des professionnels.

#### **Petit rappel historique**

La première projection cinématographique en relief a été réalisée par Louis Lumière en 1910. Il a utilisé pour la prise de vues deux caméras couplées et bien synchronisées et, pour la projection, deux pro-

jecteurs pareillement synchronisés.

Pour la sélection des images, droites et gauches, il a utilisé le procédé des anaglyphes connu avant même la photographie et ne nécessitant à la projection que le port d'un petit lorgnon bicolore rouge et bleu. L'expérience en est restée là, car si le relief est agréable à regarder, il est assez compliqué à réaliser, à la prise de vues comme à la projection.

Vers 1950 des tentatives ont été reprises par des cinéastes qui, ignorant les qualités du relief, semblent n'avoir retenu que les effets spéciaux qu'il autorisait, reléguant le cinéma en relief au rang des attractions foraines. On abusa des effets de jaillissement en pleine figure, à la limite du supportable et occasionnant des migraines que l'on attribua injustement aux lunettes sélectives.

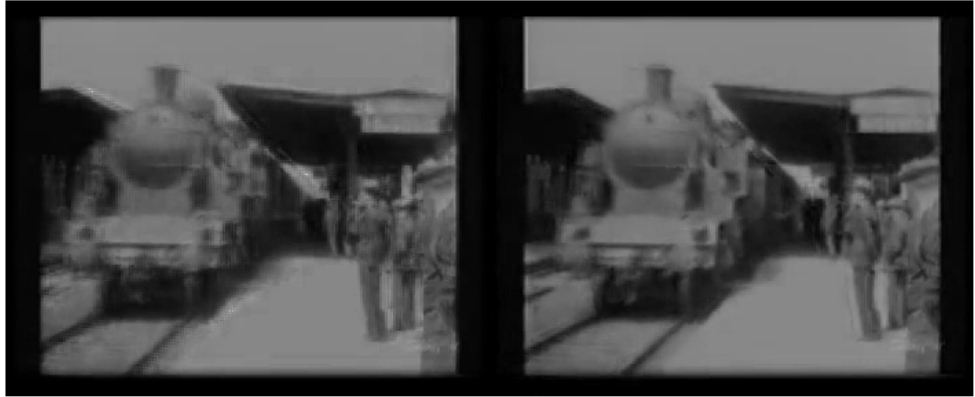

Une image du film "Arrivée du train" des frères Lumière. Le premier film 3D présenté en public, 1903

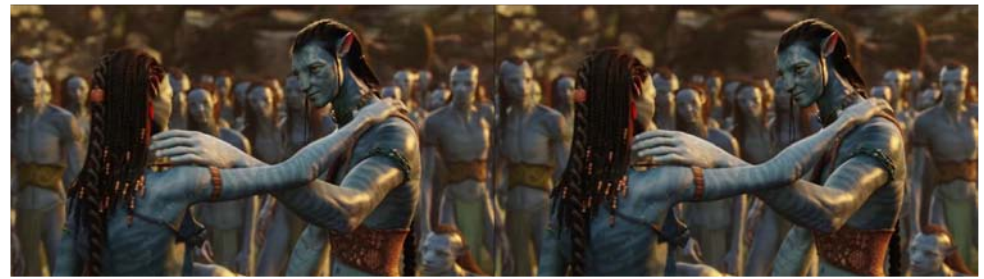

Une image du film "Avatar", fleuron du cinéma 3D, 2009 - © Twentieth Century Fox

Lettre mensuelle du Stéréo-Club Français Octobre 2011 - n°944

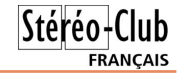

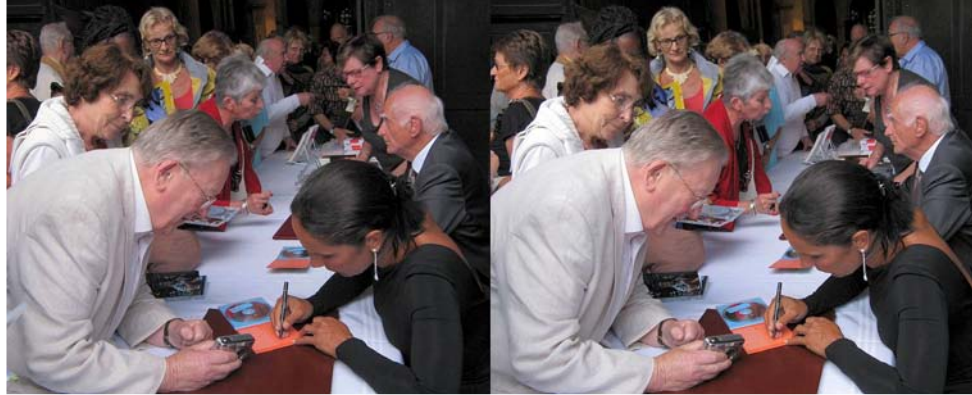

Nous connaissons tous l'attrait de Jean Trolez pour les belles voix. Son ami Louis Sentis l'a surpris avec la célèbre mezzo-soprano, Béatrice Uria-Monzon, à la fin du récital qu'elle a donné dans le Gers, en la Cathédrale de Lectoure, dans le cadre des Nuits Musicales en Armagnac. Au cours de ce spectacle, Béatrice Uria-Monzon a interprété des mélodies et airs d'opéras sur des textes de Michel Serres qui est présent aussi sur la photo. Photo : Louis Sentis

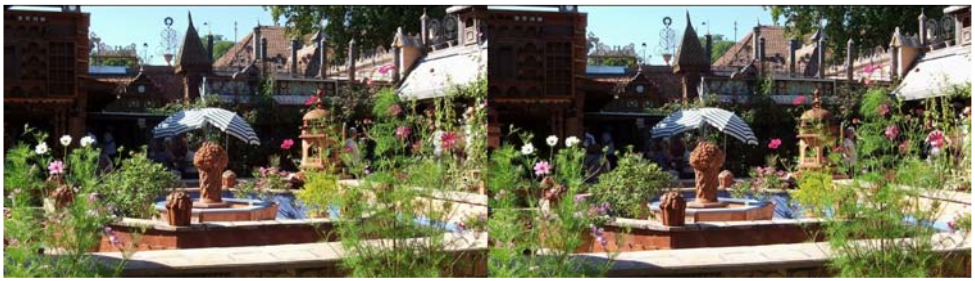

Maison du jardin des secrets - Photo : Claude Roullet

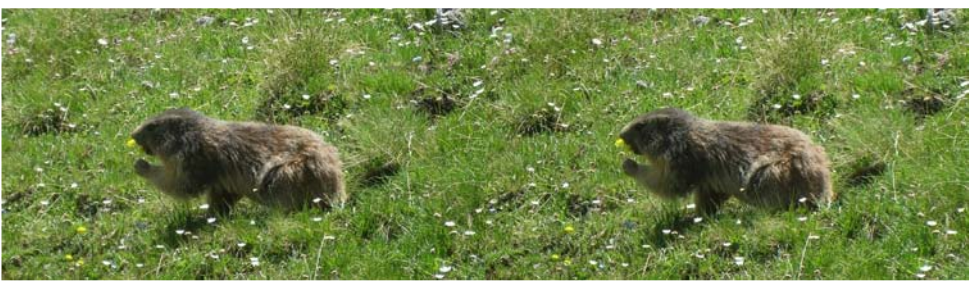

Marmotte prenant la pose pour le photographe près du Lac des Neuf Couleurs (Hautes-Alpes) - Photo : Christian Auger

# **Séance mensuelle du 28 septembre 2011**

C e soir, c'est la séance de rentrée à la<br>Bienfaisance. Le plaisir de se retroue soir, c'est la séance de rentrée à la ver fait que les conversations sont animées en attendant que les projections commencent.

Nous démarrons traditionnellement par une sélection des vidéos trouvées sur Internet : un extrait du Blu-ray 3D Fifa 2011 sur la coupe du monde de football en Afrique du Sud. La bande annonce du dessin animé Mars Need Moms, un extrait bien saignant du film Drive Angry et les nouvelles aventures de Scrat, l'écureuil des films Âge de Glace.

Cordon est un petit village de Haute-Savoie magnifiquement situé face à la chaîne du Mont-Blanc. J'ai profité de mon séjour en août pour aller rendre visite aux paisibles ruminants qui peuplent les alpages. J'en ai ramené le petit diaporama **Les Vaches de Nos Alpages**, qui mêle vues fixes et séquences vidéo avec comme fond sonore le tintement des grosses cloches et le meuglement des herbivores.

Olivier Cahen nous emmène en Hollande pour deux des excursions organisées lors du congrès ISU 2011. D'abord à **Zaanse Schans,** un village historique qui abrite de nombreux musées, moulins et boutiques. Puis une promenade sur les canaux d'**Amsterdam**.

Daniel Chailloux et ses amis spéléologues du groupe La Salle Team nous présentent trois diaporamas souterrains. Le premier **Naples à cœur ouvert** est très étonnant. Il nous emmène dans un incroyable et inattendu dédale de galeries et citernes creusées juste sous la ville et qui servaient à alimenter la population en eau. Daniel nous propose ensuite une nouvelle version de **Lava Tubes** qui nous fait visiter, avec de nouvelles images, des tubes de lave de l'Etna et à Hawaii. **Water and Rocks** nous emmène à Cuba où cavités, rivières et cascades se mêlent pour former de superbes paysages. Un petit problème technique nous a privé des

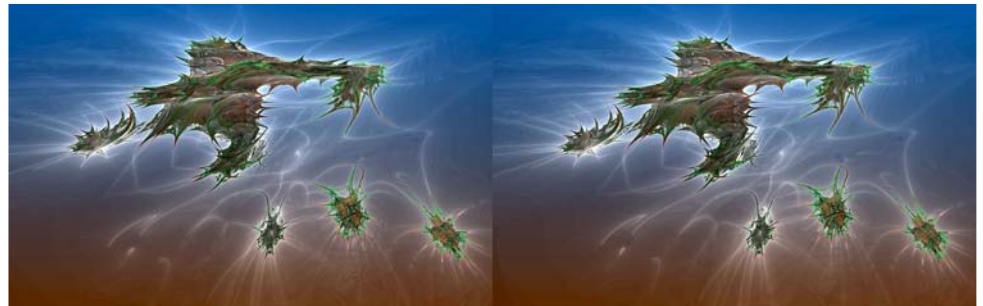

Exemple d'image qu'il est possible d'obtenir avec le logiciel gratuit "Mandelbulb3D" Image : Pierre Meindre

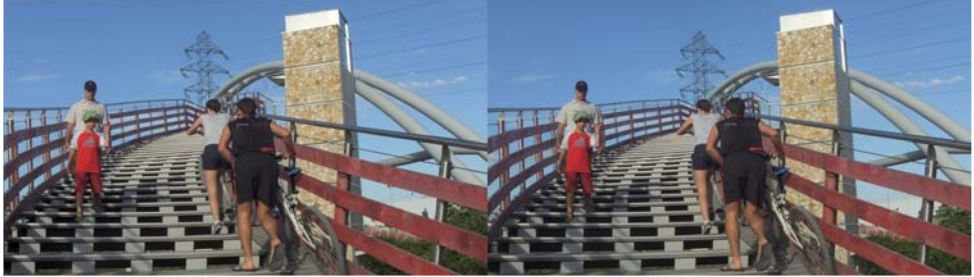

La nouvelle passerelle du port de Nanterre - Photo : Pierre Parreaux

Lettre mensuelle du Stéréo-Club Français Octobre 2011 - n°944

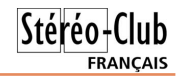

première petite vague des années 1920, le pic des années 1950, le renouveau des années 1980 et, pour finir, l'explosion de ces dernières années sans oublier la société Imax qui a vaillamment porté le flambeau de la 3D dans les années sombres de 1990. http://gizmodo.com/5811506/heres-every-3d-movie-ever-made

Accès direct au graphique, si on souhaite l'imprimer (je conseille sur deux feuilles A3 !) : http://cache.gawkerassets.com/assets/images/4/2011/06/3d-movie-timeline.jpg

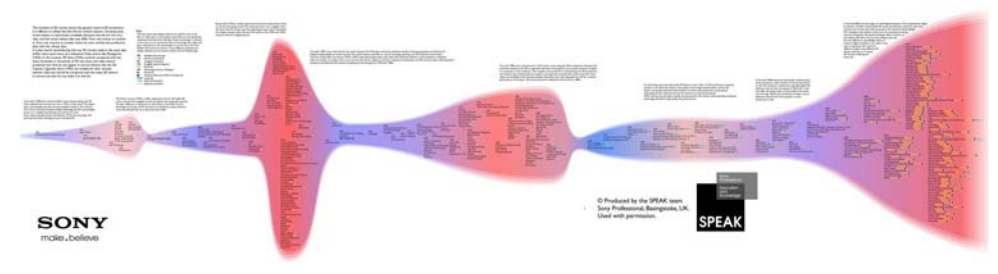

• Signalé par Pierre Gidon, la société **Binocle** vient de terminer pour Arte un tour aérien des côtes de France en 3D. Les images du système de prise de vues sont assez impressionnantes. www.binocle.com/?Un-tour-des-cotes-de-France-en-3D

www.sonovision.com/content/binocle-boucle-un-tour-aerien-des-cotes-de-france-en-3d Deux questions : Pourquoi sur le site web de Binocle, société spécialisée dans le relief n'y a-t-il pas la moindre image en relief ? Quel mode de diffusion / présentation la chaîne Arte va-t-elle utiliser pour présenter les images en relief aux téléspectateurs ?

• Pedro Guimaraes est cameraman 3D et stéréographe. Son site web http://steadi3d.com, sous-titré "Life behind the lens" (ma vie derrière l'objectif), contient de nombreux articles assez techniques mais intéressants. Cette page discute de l'intérêt et de la compatibilité entre 3D et caméra d'épaule. La page est abondamment illustrée de "rigs" de taille plutôt imposante. On admirera donc les opérateurs qui les portent à l'épaule ! http://steadi3d.com/2011/09/handheld-and-3d-oxymoron

• Le coin du bricoleur maintenant. Le câble de synchronisation des caméras **GoPro** est bien court. Pour le rallonger un peu, il est possible de démonter les petits caches orange (voir Lettre n°941, p.8-12) mais pour obtenir une base stéréo plus conséquente, il conviendrait de le couper pour insérer une rallonge. Un utilisateur néo-zélandais a décortiqué le câble pour en percer les secrets. Il nous les livre avec les schémas de principe sur ce forum de discussion.

http://goprouser.freeforums.org/gopro-3d-hero-sync-cable-t3185.html

• En attendant qu'un fabricant nous sorte un appareil stéréo de haute qualité, les stéréoscopistes en sont encore réduits à utiliser deux appareils classiques et à s'efforcer de les déclencher simultanément. D'assez bons résultats sont possibles avec les appareils **Panasonic** de la gamme "**Micro 4/3**". Il convient dans un premier temps de comprendre le fonctionnement de leur prise télécommande. C'est chose faite et on trouve sur Internet des schémas pour faire sa propre télécommande :

www.instructables.com/id/Panasonic-G1-GH1-Remote-Shutter-Release/ www.robotroom.com/Macro-Photography-2.html

En français : http://panasonicfz.free.fr/articles.php?lng=fr&pg=73

Notez qu'on trouve des télécommandes compatibles sur eBay pour moins de 10  $\epsilon$ . Vient ensuite le déclenchement de deux appareils... Quelques indications sur ce site, notamment que pour avoir une vidéo synchronisée, les deux appareils doivent être démarrés électriquement en même temps.

http://www.dvxuser.com/V6/showthread.php?221553-GH1-Stereoscopic-Rig-Collaboration&p=2324352&viewfull=1#post2324352

**Pierre Meindre**

# **Vu sur la toile**

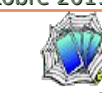

• Une déficience qui pourrait conduire à un chef-d'œuvre ? Cet article du **New-York Times** émet l'hypothèse qu'une personne ne possédant pas de vision stéréoscopique serait mieux à même de transcrire la réalité (3D) sur une toile ou un dessin (2D). Des artistes comme Rembrandt, au vu de ses autoportraits, ne pouvaient voir en relief. Le corollaire serait que pour mieux apprécier une peinture, il faut s'installer complètement immobile devant l'œuvre, fermer un œil et attendre que les indices monoculaires inscrits par l'artiste sur la toile se manifestent.

http://www.nytimes.com/2011/06/14/health/views/14vision.html

• Sur le site web "**Comment ça marche**", un petit dossier sur la 3D intitulé "TV, jeux vidéo : où trouver les meilleurs contenus 3D ?". Curieusement dans l'introduction on y parle d'appareils photos et de caméscopes mais dans la suite plus rien !

www.commentcamarche.net/faq/32277-tv-jeux-video-ou-trouver-les-meilleurs-contenus-3d Toujours sur le même site, on trouvera toute une série de petits tutoriels pour retoucher ses images. Une bonne partie concerne le logiciel gratuit Gimp.

www.commentcamarche.net/faq/retouche-photo-666?page=2

Et comme nos ordinateurs croulent sous la quantité de photos numériques que l'on peut prendre jour après jours, voici une sélection de dix logiciels gratuits pour trier et gérer ses photos :

www.commentcamarche.net/faq/31997-top-10-des-logiciels-gratuits-pour-trier-et-gerer-vos-photos

• L'iranien **Faramarz Ghahremanifar** (qui est aussi le "country representative" de l'ISU pour l'Iran) maintient plusieurs sites web avec de nombreuses images en anaglyphe. Par exemple : www.3dholy.itgo.com www.iran3dtv.com (avec des vidéos) ou www.iran3dcenter.com Sur ce dernier site la page www.iran3dcenter.com/My-3D-Gallery/3d-2d-gallery.htm présente les anaglyphes de manière originale : on déplace la souris sur l'image et l'image change, dévoilant l'image 3D (vers la droite) ou l'image 2D quand on ramène la souris vers la gauche.

• Gagner de l'argent avec ses photos stéréo ? C'est ce que propose le site www.3dstockcontent.com sur lequel on peut s'inscrire et télécharger ses photos (format MPO). Reste à savoir si les acheteurs potentiels sont vraiment suffisamment nombreux.

• Signalée par Olivier Cahen, une étude plutôt intéressante, concluant que les systèmes à lunettes passives seraient meilleurs que les systèmes à lunettes actives. www.displaymate.com/3D\_TV\_ShootOut\_1.htm

• Harold Baize (dit "Harolddd" !) est un fidèle du festival **Burning Man** (voir Lettre n°913, p.18) puisqu'il en est à sa seizième participation. Il photographie en relief cette manifestation artistique et bariolée qui installe une ville éphémère de 50 000 personnes dans le désert du Nevada aux USA. www.3dculture.com/bm3d

• Le cinéma 3D est-il mort ? Et dans ce cas qui l'a tué ? Cet article s'interroge sur la récente méforme des films 3D en salles : jusqu'à maintenant un film 3D faisait plus de recettes dans les salles 3D que dans les salles 2D mais ce rapport s'inverse pour les derniers films sortis. www.slate.com/id/2303814

• Si beaucoup de films en relief ont réellement été tournés en stéréoscopie, certains résultent de conversions 2D-3D, parfois malhabiles, voire carrément bâclées. Un site web pour s'y retrouver, indiquant pour chaque film s'il s'agit de **vraie ou fausse 3D** (real or fake) : http://realorfake3d.com

• Des gens de **Sony** ont créé un graphique montrant sur une échelle temporelle tous les films en relief jamais produits. L'effort est méritoire même si on peut trouver quelques omissions et fautes de frappes. Une vue globale du graphique met en évidence la

Lettre mensuelle du Stéréo-Club Français Octobre 2011 - n°944

parties vidéo de ce diaporama mais les photos étaient là pour rattraper l'ensemble.

Christian Auger ayant arpenté les sentiers alpestres, nous offre un joli bouquet de **Fleurs des Montagnes**. Au détour d'un sentier du Queyras, notre collègue a aussi eu la chance de tomber sur des marmottes prenant la pose pour le photographe.

Après Chaoscope (voir Lettres n°916, 923 et 930), j'ai « découvert » un autre logiciel gratuit d'images de synthèse de type « fractales » et, surtout, qui permet de génerer des images en relief : **Mandelbulb3D** (1). Je suis loin de maîtriser, voire de seulement comprendre, le fonctionnement du logiciel mais on peut tout à fait se contenter de changer, un peu au hasard, les paramètres de calcul puis de lancer le traitement pour découvrir l'image ainsi obtenue. Certaines sont vraiment étonnantes et j'ai fait une sélection des plus spectaculaires pour les présenter ce soir.

Roger Huet est venu avec trois séries d'image sur sa clé USB. Il est d'abord descendu dans la **Grotte de Clamouse** (Hérault) accompagné de trois jeunes et jolies modèles aux coiffures exubérantes

**FRANCAIS** pour participer à une séance de photo dans les beaux décors de cette grotte. De passage à Aix-les-Bains (Savoie), Roger a tenté de jouer aux paparazzis. Le jeune athlète **Christophe Lemaitre**, reçu à la mairie de sa ville, a attiré une foule com-

pacte ce qui n'a pas facilité le travail de notre collègue. Infatigable, Roger ne prend même plus le temps de dormir puisqu'il passe ses nuits à photographier les **cigales** en train de muer et sortant laborieusement de leurs exuvies. Notre collègue a utilisé un Fuji W3 agrémenté d'un réducteur de base à prismes de sa conception et d'un éclairage annulaire à LED. Voici bien la preuve que le W3, poussé dans ses derniers retranchements, peut fournir des images de très bonne qualité.

Pierre Parreaux est venu avec quelques images diverses : la nouvelle passerelle enjambant la darse du port de Nanterre (Haut-de-Seine), un vélo solaire, des chats et des paysages de l'Aveyron.

Philippe Gaillard clôt la séance avec des images directement produites par son Fuji W3.

#### **Pierre Meindre**

(1) On peut télécharger le logiciel Mandelbulb3D ici : http://www.fractalforums.com/?action=downloads

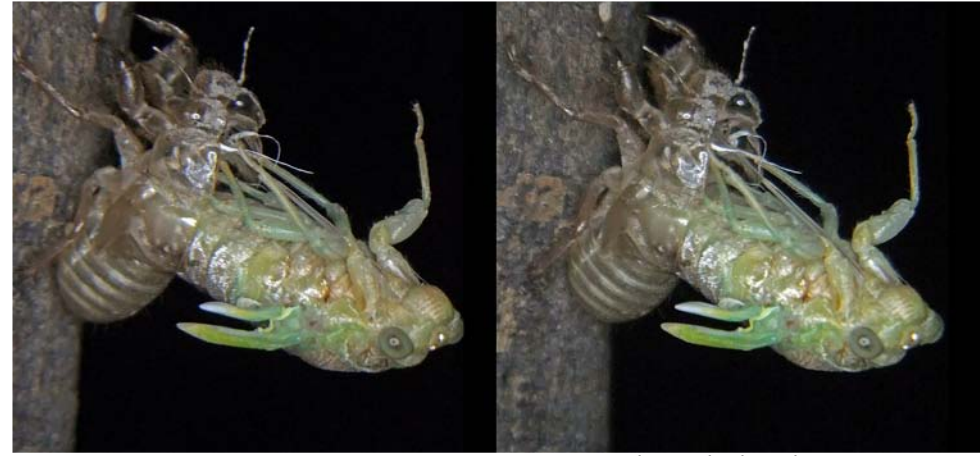

Mue nocturne d'une cigale - Photo : Roger Huet

# **Séance du 30 septembre 2011 à Genève**

Séance régionale du groupe stéréoscopique franco-suisse de Genève

N otre président de la Société Suisse<br>de Stéréoscopie Stephen O'Neil et sa<br>femme Glenys, se sont déplacés de Zürich otre président de la Société Suisse de Stéréoscopie Stephen O'Neil et sa pour nous amener plusieurs diaporamas.

Comme chaque année, le groupe régional de Zürich organise un petit concours auquel tous les membres de la SSS peuvent participer. Pour 2010, le thème choisi était « **ruines** » et nous pouvons admirer toutes les photos des participants montées en diaporama par Brigitte Abt et Samuel Bühlmann. Que ce soient des châteaux, des usines, des maisons, des bâtiments, des monuments, des vieilles carcasses de divers véhicules ou des objets de toutes sortes, nous découvrons que notre monde peut avoir de belles ruines ! Le premier rang revient à Henry Bedge, le deuxième à Glenys Lynn et Samuel Bühlmann et le troisième à Hans Hege, Fabian Gramm et Karl Kobler.

Suit le folio « **ISU Club Online Code 7A** ». Plusieurs clubs de stéréoscopie du monde entier ont choisi quelques images de leurs membres et Stephen nous en fait profiter grâce au diaporama qu'il a monté à l'aide du logiciel m.objects. Nous découvrons de belles images de toutes sortes : paysages, fleurs, animaux, objets, et d'autres genres qui nous montrent que certains stéréoscopistes ont toujours de bonnes idées.

Pour continuer, nous passons au deuxième folio « **ISU Club Online Code 7B** » qui nous apporte encore de belles photos d'autres clubs.

Nous constatons avec un petit regret de voir certaines images dont leurs au-

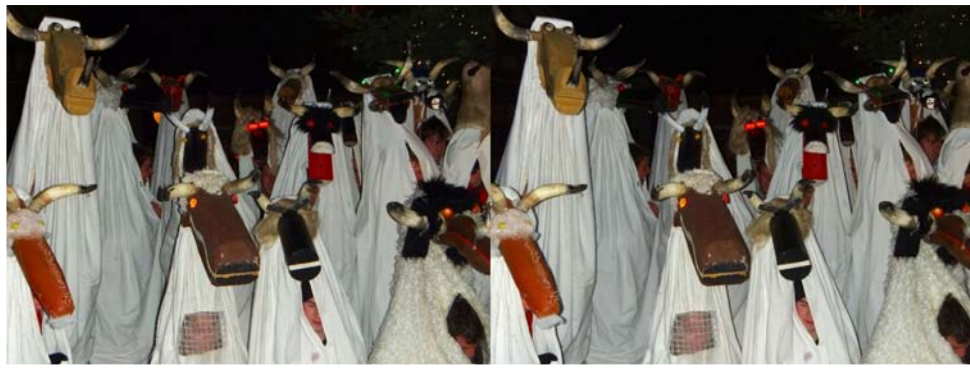

Spräggele : Carnaval à Ottenbach - Photo : Stephen O'Neil

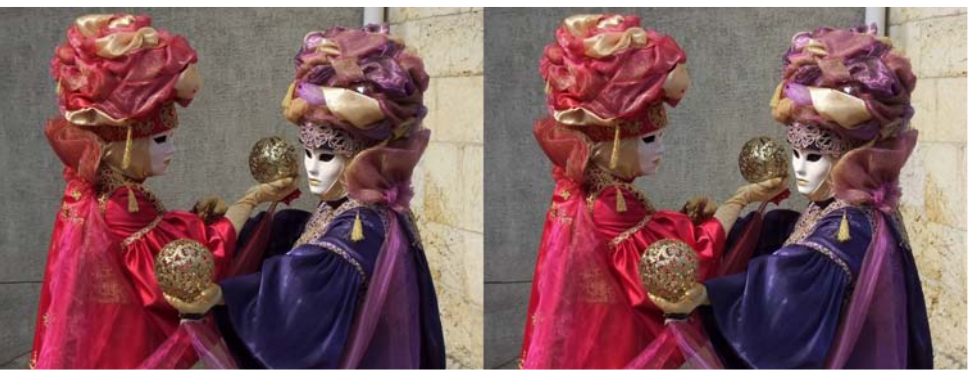

Carnaval vénitien d'Annecy - Photo : Pascal Granger

Lettre mensuelle du Stéréo-Club Français Octobre 2011 - n°944

 $Stér<sub>eo</sub>-Clu<sub>b</sub>$ **FRANCAIS** 

http://www.metrofrance.com/culture/cinema-3d-le-top-flop/mkiA!0TN25wTT6tg1I/ Aïe, ça commence mal ! Les clichés ont la vie dure : "l'intérêt de débourser quelques dollars pour une expérience peu spectaculaire... Et qui fait mal à la tête !"

#### **Blu-ray 3D**

Les sorties de Blu-ray 3D ont été nombreuses cette été : Narnia 3D, Destination Finale 4 3D, Rio, Pirates des Caraïbes 3D, L'Âge de Glace 3, Pina, Le Chat du Rabbin,... Difficile de les suivre toutes !

• **Sports Illustrated Swimsuit 2011: The 3D Experience** nous invite à visiter les plus belles plages de Hawaï en compagnie de trois manequins. Environ 20 €.

http://www.blu-ray.com/movies/Sports-Illustrated-Swimsuit-2011-The-3D-Experience-Blu-ray/24278

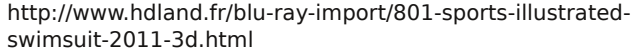

**Blu-ray 3D** 

 $\circ$ 

• Le dessin animé de Disney **Le Roi Lion** est sorti en 1994. Au siècle dernier on faisait encore les dessins animés presque à la main et en plus, ils n'étaient pas en relief. Pour tâter le terrain, Disney l'a converti en relief à grand frais (60 personnes travaillant pendant quatre mois !) pour le ressortir en salles aux USA. Le succès public a été au rendez-vous et Disney prévoit maintenant de convertir les films suivants : La Belle et la Bête (janvier 2012), Le Monde de Nemo (septembre 2012), Monstres & Cie (janvier 2013) et La Petite Sirène (septembre 2013). En France la resortie en salle est prévue pour février 2012 mais Le Roi Lion 3D est déjà disponible en Blu-ray 3D et la conversion 2D-3D est plutôt de qualité.

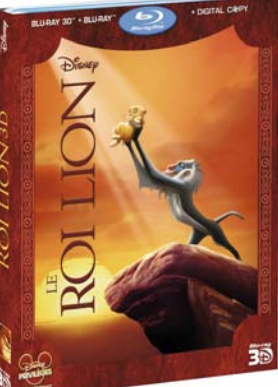

www.disney.fr/le-roi-lion

www.lesnumeriques.com/le-roi-lion-3d-p759\_11556\_141.html

**Pierre Meindre**

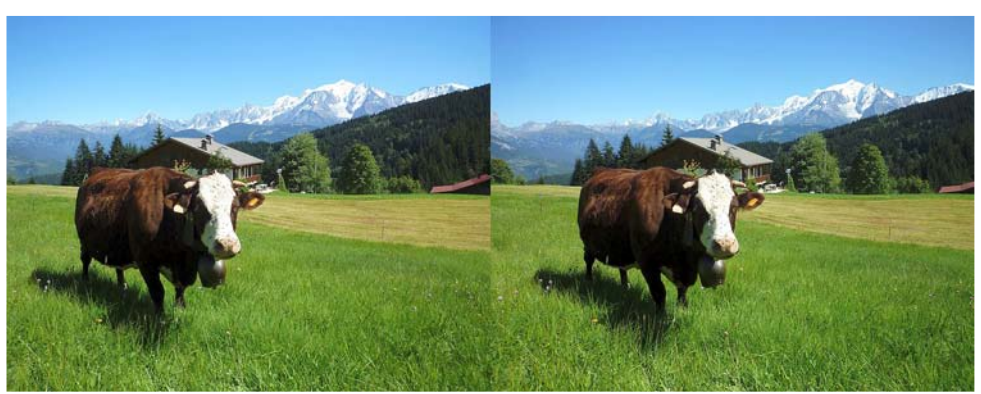

Vache dans les alpages de Cordon, Haute-Savoie. Dans le fond, la chaîne du Mont-Blanc. Photo : Pierre Meindre

# **Livres, Publications & DVD**

#### **Livres**

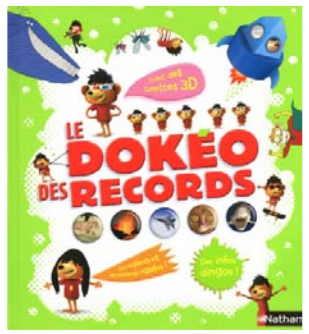

• À paraître fin octobre 2011 chez Nathan le livre "**Le Dokéo des records**" destiné au 5-8 ans. Dans ses 100 pages, il contient un certain nombre d'images anaglyphes (des conversions 2D-3D réalisées par Jean-Marc Hénault) et est livré avec les lunettes adéquates. 14,90 €. www.nathan.fr/catalogue/ficheproduit.asp?ean13=9782092533376

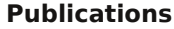

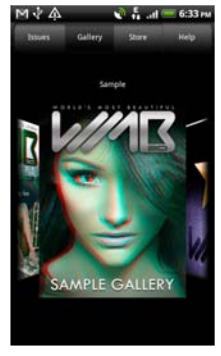

• La société **World's Most Beautiful** proposait une application d'images 3D pour iPhone et Android. Ils publient maintenant un magazine qui se présente comme le "premier magazine entièrement photographié et conçu en 3D". 100 pages en 3D anaglyphe sur les 200 que compte le magazine. 20 \$US Application Android : https://market. android.com/details?id=com.wmb.device Commander le magazine : http://worldsmostbeautiful.com/shop/cart .php?m=product\_detail&p=19 Ils vendent également des lunettes ana-

glyphes rouge-cyan :

http://worldsmostbeautiful.com/shop/cart.php?m=product\_list&c=11

• Cet article de deux pages "La 3D cherche un second souffle" dans le numéro du 28 septembre 2011 du quotidien gratuit **Metro**. La couverture annonce la couleur : "3D, on frôle l'overdose". On peut le lire en ligne ici :

http://www.metrofrance.com/culture/la-3d-cherche-un-secondsouffle/pkiA!BatvDlbkrc4DSxgysuzYjA/

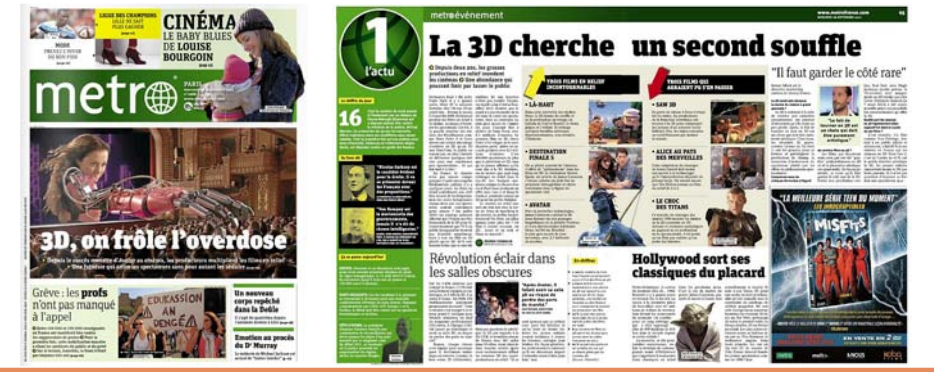

Lettre mensuelle du Stéréo-Club Français Octobre 2011 - n°944

teurs ne les ont pas - ou mal - montées. Nous pensons que ceci devrait être évité dans des diaporamas qui tournent à travers divers pays.

Stephen nous fait visiter son village : « **Ottenbach** ». Certaines maisons sont à colombages et l'église est constituée d'un clocher assez impressionnant. Nous découvrons aussi des images du carnaval local nommé « **Spräggele** ». Les costumes sont simplement des draps blancs surmontés d'une tête ressemblant à des vaches avec de longues gueules.

Nous projetons ensuite les images que certains membres ont amenées en vue du thème de l'année 2011 : « **séries** ». André De Haller propose des vues prises avec

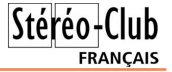

une binoculaire d'une montre de poche et des portraits pris pendant le congrès ISU en Hollande. Claude Roullet passe des images d'une maison appelée « **jardin des secrets** ». François Chabrerie nous fait profiter de son dernier voyage au « **Vietnam** » et je termine avec quelques images du « **carnaval vénitien d'Annecy** ».

Comme d'habitude, nous terminons avec des discussions et nous profitons d'admirer un nouveau poster en anaglyphes de notre ami Pierre Gidon. Il l'a réalisé à partir de deux fois trois images pour en faire un paysage en panoramique.

**Pascal Granger**

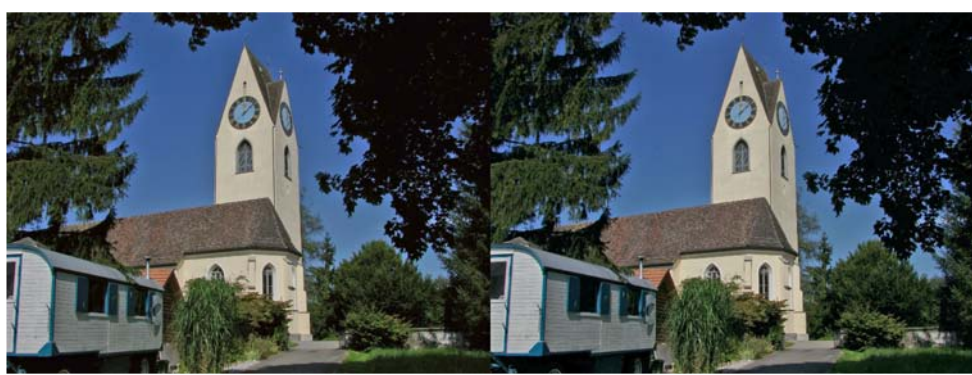

Ottenbach, le village de Stephen O'Neil - Photo : Stephen O'Neil

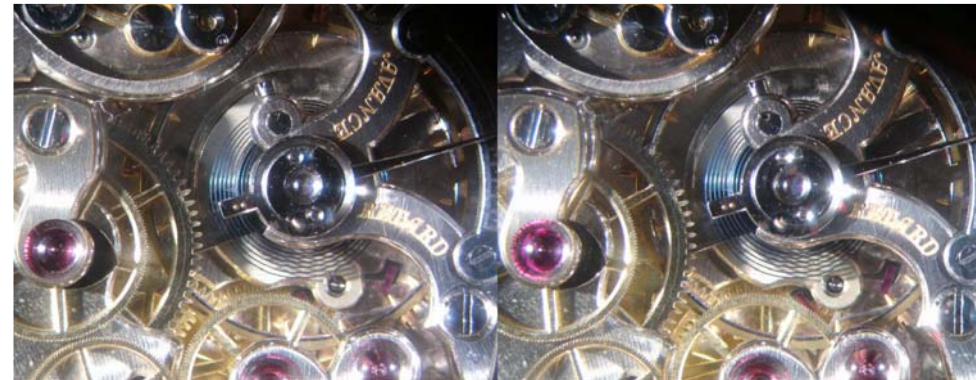

Montre de poche - Photo: André De Haller

**Page 22**

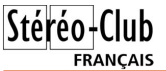

# **Rencontre des Photographes du Monde Souterrain**

Les plus grands spécialistes internatio-<br>
naux de la photographie souterraine se es plus grands spécialistes internatiosont réunis à Olargues dans l'Hérault du 14 au 20 août 2011.

Le secteur d'Olargues et les Hauts-cantons de l'Hérault en général, constituent une région particulièrement riche en cavités exceptionnelles, dont les formations cristallines sont connues dans le monde entier par les spéléologues et les spécialistes du monde souterrain. C'est donc un terrain de chasse merveilleux pour tous les spéléophotographes.

Plus de 12 pays étaient représentés. Près de quatre-vingts participants venus des États-Unis, du Japon, du Canada, de Pologne, de Hongrie, de Roumanie, de Slovénie, d'Italie, d'Espagne, d'Allemagne, d'Angleterre et de Suisse ont visité, par petits groupes, durant la semaine les plus belles grottes de la région. Les soirées ont été très appréciées. Chacun a pu donner une conférence sur la pratique de la spéléologie dans son pays. La

matinée du samedi a été consacrée à des échanges techniques sous forme de courtes conférences très enrichissantes.

Ces rencontres étaient également ouvertes au grand public. Dans la grande salle polyvalente, une exposition photographique d'une centaine de clichés dévoilait les différentes facettes du monde souterrain. De nombreux visiteurs locaux et des touristes de passage ont pu apprécier la diversité des paysages souterrains et la qualité des photographies.

Le samedi 20 août, à 20h30, une soirée de gala, également ouverte au public, a clôturé en beauté cette semaine de rencontres. En première partie, chaque photographe a pu présenter en projection sur le grand écran du Stéréo-Club, quelques uns de ses meilleurs clichés pris durant la semaine.

La soirée s'est terminée par la projection de diaporamas en relief élaborés par des spéléo-photographes de La Salle Team, une association internationale regroupant

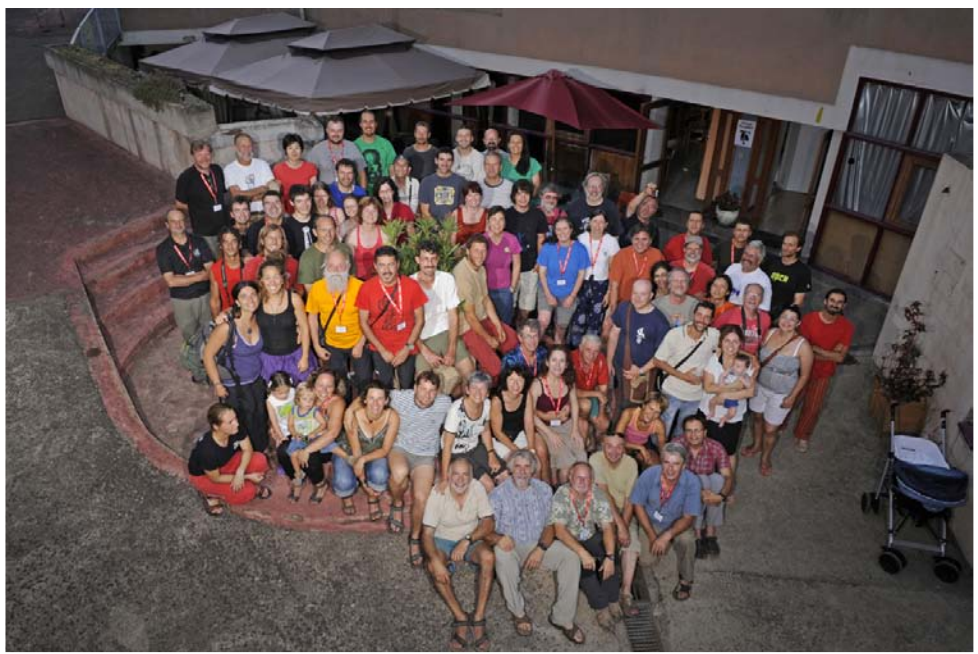

Les participants à la Rencontre des Photographes du Monde Souterrain 2011 – Olargues - Hérault

Lettre mensuelle du Stéréo-Club Français Octobre 2011 - n°944

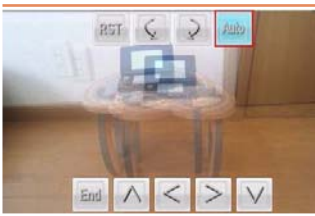

Alignement automa-

en "cha-cha" avec 3DSteroid Pro.

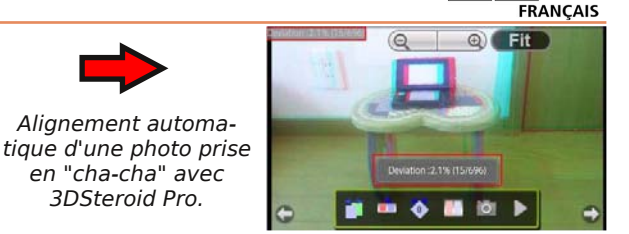

Stéréo-Club

http://itunes.apple.com/en/app/i3dsteroid/id467945370 Vidéo de démonstration : http://www.youtube.com/watch?v=Z7S0G6P9SkE

• **3Dsteroid RDS**. Masuji Suto a conçu une application pour générer des autostéréogrammes sur dispositif Android. On commence par dessiner en niveaux de gris (blanc : premier plan, noir : arrière plan) ou sélectionner une image prédéfiniée puis on applique le motif pseudo-aléatoire (plusieurs au choix) pour générer l'autostéréogramme qu'on alors observer ou enregistrer dans la mémoire du téléphone.

http://stereo.jpn.org/eng/android/help\_rds

Vidéo de démonstration : www.youtube.com/watch?v=82UnXCB3WnE

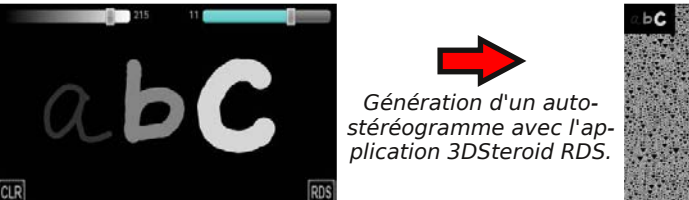

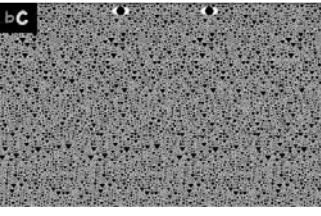

• **PhotoMap Maker**. Toujours de Masuji Suto, ce n'est pas une application stéréo mais elle peut rendre service. Elle permet d'associer des coordonnées GPS à des images. On peut utiliser le GPS intégré au téléphone ou sélectionner un lieu sur la carte affichée. Les informations de localisation peuvent ensuite être écrites dans les données Exif de l'image. Une fois les images géolocalisées on peut les voir s'afficher sur une carte.

http://stereo.jpn.org/eng/android/help\_pmm

Vidéo de démonstration : www.youtube.com/watch?v=L00uGs5ZXWs

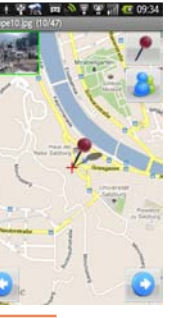

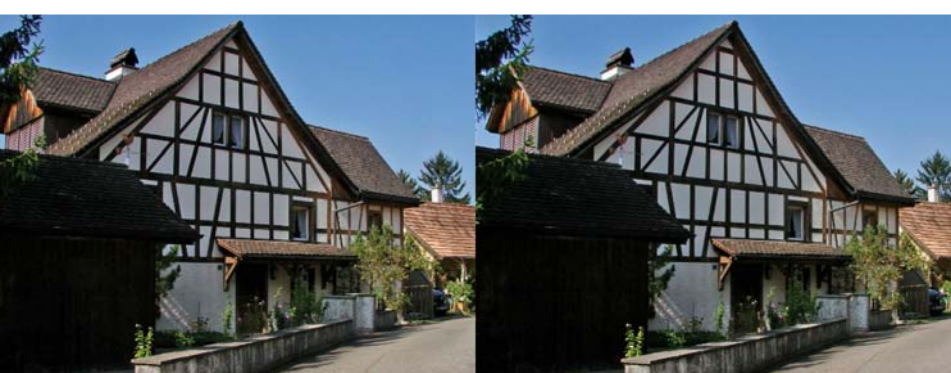

Ottenbach, le village de Stephen O'Neil - Photo : Stephen O'Neil

**Pierre Meindre**

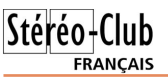

• Un intéressant article sur la conversion 2D-3D dans le domaines professionnel des studios de cinéma : www.fxguide.com/featured/art-of-stereo-conversion-2d-to-3d Ici nous pouvons suivre Mary Poplin nous faire une démonstration de conversion 2D-3D

en utilisant le logiciel mocha Pro. http://vimeo.com/18675687

Et là, un tutoriel de conversion 2D-3D utilisant le logiciel Adobe After Effects : www.enhanced-dimensions.com/wordpress/?page\_id=2309

#### **Applications mobiles**

La 3D est partout de nos jours et s'installe aussi sur les dispositifs mobiles comme les téléphones et les tablettes. Deux acteurs dominent le marché : Google avec son système Android que de nombreux constructeurs ont adoptés (HTC, Samsung, Sony, LG, Sharp, Acer, Motorolla,...) et Apple avec ses célèbres iPod, iPhone et iPad.

Même si on ne dispose pas du téléphone dernier cri à écran autostéréoscopique, il existe des applications pouvant rendre service au stéréoscopiste.

• **BaseCalc**. Il s'agit d'une calculatrice de base stéréoscopique basée une formule dérivée de celle de Bercovitz. Cette formule prend en compte cinq paramètres : la base stéréo, la distance au premier plan, la distance à l'arrière plan, la focale et la déviation stéréoscopique (ou parallaxe). On peut calculer n'importe quel paramètre en fonction des quatre autres. Il existe une version pour Windows / Windows Mobile et une autre pour Android. Logiciel gratuit.

http://www.stereoscopie.fr/tech/BaseCalc.php https://market.android.com/details?id=fr.stereoscopie.BaseCalc

• **Stéréoscope**. Cette application pour Android permet de visualiser des images stéréoscopiques (format JPEG côte-à-côte ou MPO) dans différents formats : croisé, parallème, entrelacé, anaglyphe,... L'écran autostéréscopique du téléphone LG est reconnu. On peut ajouter des commentaires et descriptions aux images, réaliser de petits diaporamas et accéder à une galerie d'images en ligne. Logiciel gratuit.

http://www.stereoscopie.fr/tech/Stereoscope.php

https://market.android.com/details?id=fr.stereoscopie.stereoscope

• **3Dsteroid**. Masuji Suto, l'auteur de StereoPhoto Maker a réalisé cette application très complète : prise de vue en deux temps, alignement des vues, affichage dans différent modes relief, envoi des images par e-mail, diaporama,... Version pour Android et, bonne nouvelle pour les possesseurs d'iPhone, version **i3DSteroid** pour iPod, iPhone et iPad. La version Android de base est gratuite, il existe une version"pro" (3 \$US) qui possède une fonction d'alignement automatique des images. La version iPhone coûte 0,99 \$US. http://stereo.jpn.org/eng/android/help/3dsteroid.htm

http://stereo.jpn.org/eng/iphone/help

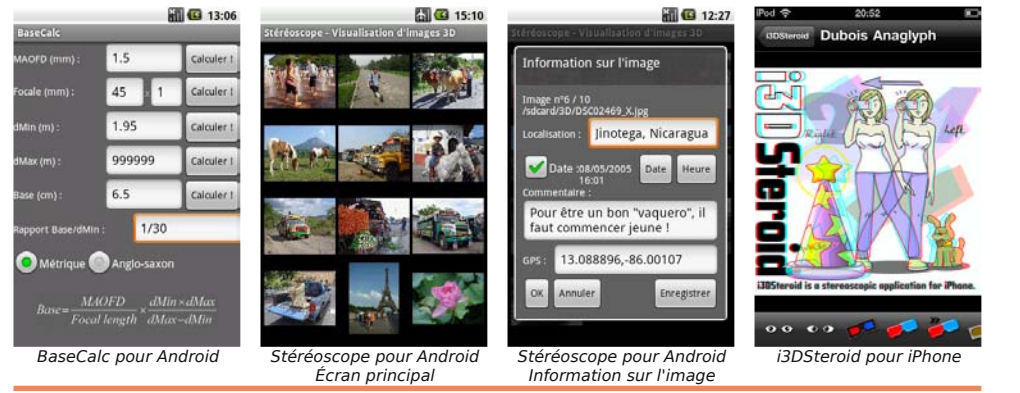

Lettre mensuelle du Stéréo-Club Français Octobre 2011 - n°944

des spéléo-photographes spécialisés en prises de vues en relief.

environ.

J'ai mis en œuvre les projecteurs Panasonic du SCF et le grand écran très bien proportionné pour un public de 250 personnes

Ce rassemblement fut une première très appréciée par tous. Simplicité, amitié et convivialité étaient au rendez-vous.

**Daniel Chailloux**

**FRANCAIS** 

### **Pájaro de Paz**

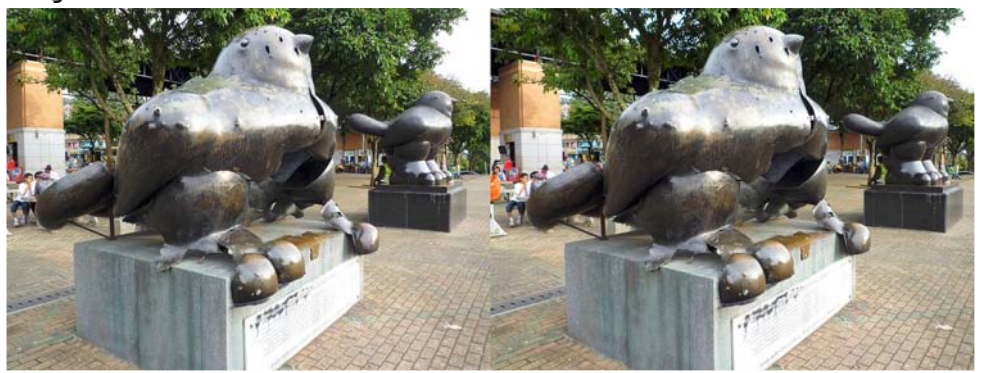

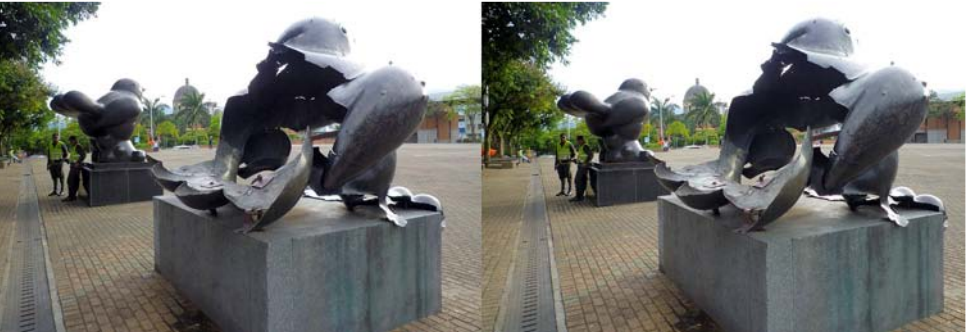

Fernando Botero est probablement l'artiste colombien le plus connu. Né en 1932 à Medellín, il a donné à sa ville naernando Botero est probablement l'artiste colombien le plus connu. Né en tale de très nombreuses œuvres. Le Musée d'Antioquia à Medellín (situé sur la place Botero bien sûr !) en contient une importante collection (il ne faut pas rater non plus le musée Botero à Bogota) et, en se promenant dans les rues, on découvre quantité de ses sculptures de bronze. Botero est célèbre pour son style très reconnaissable à ses personnages et objets comme "gonflés".

Sur la place San Antonio on peut voir le "Pájaro de Paz" (Oiseau de la Paix). J'ai écrit "Oiseau" mais sur la photo on peut en voir deux. C'est une triste histoire et ironique aussi si on considère le nom donné à l'oiseau...

En juin 1995 une bombe de forte puissance fut déclenchée durant une festivité publique explosant la statue de bronze, tuant 23 personnes (leurs noms sont inscrits sur la plaque du socle) et en blessant plus d'une centaine.

Après la tragédie, Botero insista pour qu'on n'enlève pas la statue mutilée, qu'elle reste comme hommage aux victimes. Il réalisa une copie exacte qui fut placée à côté de "l'oiseau blessé". Botero déclara à l'occasion : "Nous devons continuer la quête de la paix parce que c'est l'unique voie viable pour construire l'avenir".

C'est une vision saisissante et émouvante...

#### **Pierre Meindre**

# **Nouveaux produits**

### **Matériel**

• Dans la série des appareils pseudo-stéréo voici le **Samsung WB750**. Un seul objectif donc mais des modes photo 3D et panorama 3D. Ces fonctionnalités commencent à se généraliser sur les appareils compacts. Cela va-t-il attirer des nouveaux adeptes à la stéréoscopie ? Ou bien les dégoûter du relief s'ils croient vraiment la description - bien optimiste ! - qu'en fait Samsung : "Vous faisiez un safari en Afrique ? Vous nagiez simplement sur votre plage préférée ? La fonction photo 3D du WB750 vous fait revivre tous ces instants précieux." Et ceci illustré d'une photo d'un vététiste sautant au-dessus du photographe !

www.samsung.com/ch\_fr/consumer/camera-camcorder/camera/digital-cameras/EC-WB750ZBPBE3/index.idx?pagetype=prd\_detail&tab=feature&subsubtype=wb-series

• Les caméscopes DXG ne visent pas le haut-de-gamme mais sont abor-

dables et ont vraiment deux objectifs, eux ! Le **DXG 5F9V** enregistre en relief 1080p, 30 img/s en H.264 il a un écran auto-stéréoscopique à barrière de parallaxe et coûte environ 300 \$US. Le précédent modèle (voir Lettre n°932, p.27) avait une base stéréo très réduite (12 mm), celui-ci est beaucoup plus généreux dans ce domaine. Les objectifs sont sur une sorte de tourelle qui pivote à 90° pour rendre l'appareil plus compact quand il n'est pas utilisé.

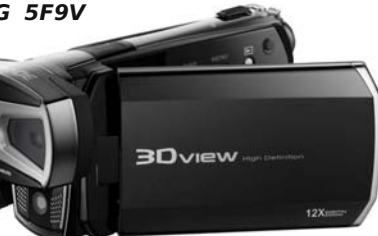

Fiche produit : http://www.dxgusa.com/SpecSheets/DXG-5F9V.pdf

• Voici un autre produit qui a suscité des discussions ! Sony a présenté des jumelles électroniques 3D. Le jumelles optiques classiques à prismes ont les objectifs plus écartés que les occulaires. Ici, c'est inverse avec donc une base stéréoscopique réduite qui semble peut compatible avec un fort grossissement (zoom x10). Elles peuvent enregistrer en 2D et en 3D en full-HD et intègrent un stabilisateur d'image. Deux modèles seront disponibles en novembre 2011 : **Sony DEV-3**, 1400 € et **Sony DEV-5**, 2000 € (zoom numérique x20 et GPS intégré en plus.

http://www.tomsguide.fr/actualite/jumelles-camera,1167.html www.sony.fr/product/dph-binocular/dev-3 www.sony.fr/product/dph-binocular/dev-5

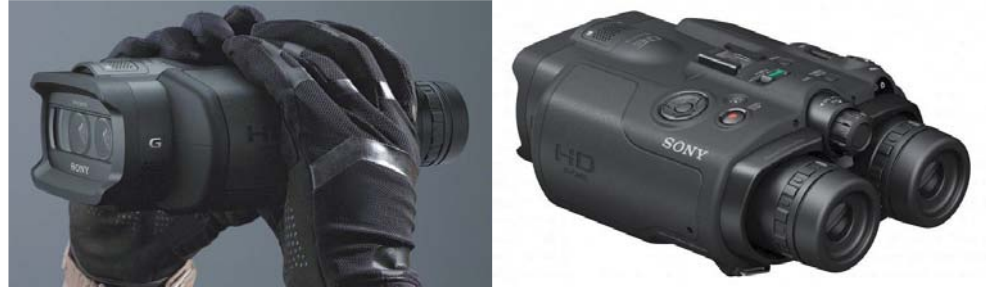

• Panasonic est une société active dans le domaine du relief. Ce nouveau modèle vise plutôt le haut-de-gamme, le **Panasonic AG-3DP1** devrait être facturé 27 000 €. http://www.broadcastor.com/index.php/fr/news/camera-panasonic-ag-3dp1 http://www.panasonic-broadcast.eu/en/products/3D/AG-3DP1.html Vidéo de présentation : http://www.youtube.com/watch?v=vUfoxjJPD5g

Lettre mensuelle du Stéréo-Club Français Octobre 2011 - n°944

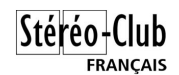

#### **Conversion 2D-3D**

Devant le relatif manque de contenu 3D, il est tenant de vouloir convertir en relief l'immense stock de matériels 2D (photos et vidéo) existant. Disons le tout net : c'est une opération complexe et délicate du moins si on souhaite un résultat de qualité où la 3D parait naturelle. Les grands studios dépensent des ommes considérables pour "3Diser" des films comme Titanic, Le Roi Lion ou La Guerre des Étoiles. D'autres ont flairé le filon et proposent des conversions automatiques à la volée sur les téléviseurs 3D ou les téléphones 3D (c'est ce qui est mis en avant par la presse pour le téléphone de Sharp, plus que ses deux capteurs ou son écran autostéréoscopique !). De nombreux logiciels d'édition vidéo proposent désormais des conversions 2D-3D avec plus ou (le plus souvent) moins de succès.

• **Gimpel3D** est un logiciel gratuit pour la conversion 2D-3D de photographies. http://www.gimpel3d.com

http://3dvision-blog.com/gimpel3d-is-a-free-2d-to-3d-stereo-conversion-editor-for-images

• La société DVDFab qui concoit des logiciels utilitaires pour les DVD et les Blu-ray propose **DVDFab 2D to 3D Converter** pour convertir les vidéos 2D. 60 €, version de démonstration à télécharger sur le site. http://fr.dvdfab.com/2d-to-3d-converter.htm http://3dvision-blog.com/trying-out-the-dvdfab-2d-to-stereo-3d-video-converter-software

• **MakeMe3D** de Engelmann Software fait globalement la même chose. 35 € http://www.makeme3d.net/convert\_2d\_to\_3d.php

• La plateforme de vidéo **YouTube** continue à évoluer. Des vidéos plus longues que 15 minutes peuvent maintenant y être téléchargées et un petit éditeur en ligne de vidéos est proposé : http://www.youtube.com/create\_detail/YouTubeVideoEditor

D'autres outils en ligne sont disponibles, voir : http://www.youtube.com/create

Dernière nouveauté, la conversion automatique en relief des vidéos 2D téléchargées. En pratique, pour une de vos vidéos 2D, allez d'abord dans l'interface de gestion "Mes vidéos et playlists" et cliquez "Modifier les infos" pour une de vos vidéos 2D ; cliquer sur "Vidéo 3D" ; cliquez sur "Une seule image dans le cadre" ; cliquez "Enable 3D conversion for this video" puis cliquer "Enregistrer les modifications". La conversion commence alors et peut prendre un certain temps.

J'ai fait un petit test : j'ai téléchargé sur mon compte YouTube un petit bout de vidéo 3D filmée avec deux appareils donc de la "vraie" 3D, j'ai téléchargé ensuite seulement la partie droite de cette vidéo et j'ai demandé à YouTube de la mettre en relief. Version 3D : http://www.youtube.com/watch?v=s9Tj-NQmxlM

Version 2D convertie en relief : http://www.youtube.com/watch?v=v2CMIMrf168

Je ne suis pas très convaincu par le résultat (voir ci-dessous)... On ne peut que rejoindre la conclusion d'Andrew Murchie "Bannissez les conversions automatiques 2D-3D !" au vu de l'image d'exemple en anaglyphe sur son site :

www.enhanced-dimensions.com/wordpress/?p=3510

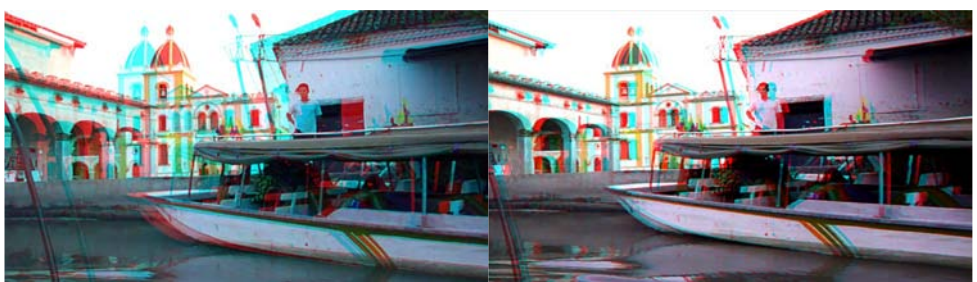

Comparaison entre la "vraie 3D" et la "fausse 3D". À gauche, la 3D native capturée avec deux objectifs et à droite, l'image 2D convertie en relief de manière automatique (ici par YouTube).

### Stéréo-Club **FRANCAIS**

#### Lettre mensuelle du Stéréo-Club Français n°944 - Octobre 2011

• Enfin ! Il semble que les principaux acteurs de la TV 3D aient retrouvé la raison : à l'initiative de Panasonic et Xpand une norme appelée "M-3DI" défini un standard pour les lunettes active 3D. Une dizaine de sociétés dont Hitachi, Funai, Seiko Epson, ViewSonic ont adhéré. Bon, je dois dire que je n'ai pas tout compris, on parlerait maintenant de "Full HD 3D Glasses Initiative"  ${\sf FUL}$ avec Panasonic et Xpand mais aussi Samsung, Sony, Philips, Sharp et Toshiba. Dans un premier temps seules les lunettes pilotés par infrarouge. seraient concernée et l'année prochaine une norme concernant les lu-GLASSES nettes pilotées par ondes radio. Notez qu'on ne parle nulle part de DLP-Link ni de nVidia. http://www.fullhd3dglasses.com

http://fr.ubergizmo.com/2011/09/lunettes-3d-active-full-hd-3d-supportees-par-panasonicsamsung-sony-xpand-3d

http://www.clubic.com/television-tv/ecran-3d/actualite-407810-m3di-standard-lunettesactives-tv-cinema-3d.html

### **Logiciel**

• Dans la Lettre n°932, p.26 je parlais du logiciel Disparity Tagger et de la société française Binocle pour contrôler la parallaxe stéréoscopique lors de la prise de vues. Il en existe d'autres. **3D Monitor** de **VideoHans** (USA) permet de contrôler graphiquement tout un tas de paramètres : parallaxe,

carte de profondeur, équilibrage des vues, désynchronisation,... On peut télécharger gratuitement une version de démonstration. http://www.videohans.com/products

Le logiciel **Cel-Scope3D** de la société **Cel-Soft** (UK) fait globalement la même chose. Il est possible de demander une version de démonstration. http://www.cel-soft.com/celscope3d

Certains se contentent d'une solution plus économique : Stereoscopic Player, utilisé en association avec Stereoscopic Multiplixer, affiche les images en anaglyphe ce qui permet de jauger

(sans lunettes !) la parallaxe. Des grilles au format PNG peuvent être utilisées pour faciliter le travail.

• Sur le site de StereoPhoto Maker, Masuju Suto a ajouté une page qui permet d'utiliser le logiciel **Google Earth** en stéréoscopie. On peut sélectionner le mode parallèle ou croisé, ajuster la base stéréo et visiter quelques lieux prédéfinis comme le mont Fuji, San Francisco, Dubai,... http://stereo.jpn.org/geo/stereoearth.html

• J'avais parlé de sous-titrage 3D lors d'une séance technique au Lorem (voir Lettre n°942, p.2) en envisageant plusieurs solutions. Un nouveau logiciel gratuit est disponible à cet usage : **3D-Subtitler** qui permet de facilement convertir les sous-titres pourles vidéos en relief en mode côte-à-côte ou dessus-dessous. http://84.27.10.123/3DSubtitler

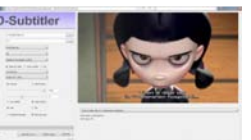

http://3dvision-blog.com/3d-subtitler-a-tool-for-easily-converting-subtitles-for-3d-videos

• **3DTV Desktop** est un petit utilitaire de la société taïwanaise Radiant Star. Il est destiné à faciliter l'usage d'un PC quand on le connecte sur une TV 3D. Quand on commute le téléviseur en mode side-by-side, il devient très difficile d'utiliser le bureau de Windows. 3DTV Desktop va "compresser" horizontalement le bureau et afficher une image blanche sur la partie droite facilitant ainsi son usage. 10 \$US et une version de démonstration gratuite est disponible.

www.radiantstar.com.tw/index.php?option=com\_content&view=article&id=77&Itemid=117 3dvision-blog.com/3dtv-desktop-tool-for-use-with-a-3d-hdtv-in-side-by-side-3d-mode

Lettre mensuelle du Stéréo-Club Français Octobre 2011 - n°944

Le **Panasonic HDC-Z10000** est plus compact, plus modeste et sera probablement meilleur marché. http://panasonic.net/avc/camcorder/hd/z10000

www.focus-numerique.com/panasonic-annonce-camescope-3d-hdc-z10000-news-2800.html

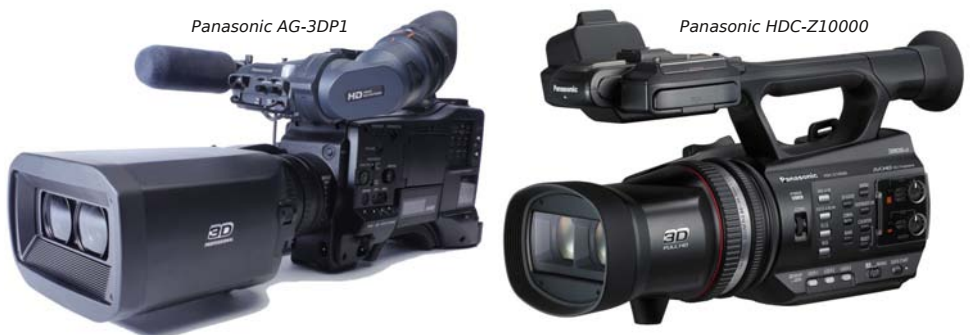

Et au dernier salon IFA de Berlin, Panasonic dévoilait un prototype d'appareil photo 3D. On peut se montrer déçu de constater qu'il s'agit d'un modèle basé sur un compact avec une base réduite, un flash placé entre les objectifs. Donc dans la même gamme que le Fuji W3 et non un appareil avancé basé sur les appareil Panasonic "Micro 4/3".

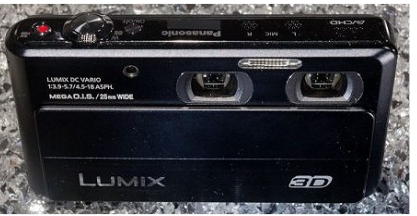

http://3dvision-blog.com/tag/lumix-3d

• Il existe des **caméras** à installer dans une **voiture**. Certains modèles ont même deux objectifs. Quand il y a un objectif vers l'avant et un autre vers l'arrière, ce n'est pas trop à même de nous intéresser mais quand les deux objectifs peuvent regarder dans la même direction, ça pique alors la curiosité du stéréoscopiste ! Wayne Karberg a sauté le pas et en a acheté une, le modèle de gauche (pas un trop gros investissement : environ 80 \$US) et nous a livré ses impressions sur le groupe de discussion Photo-3D. En résumé : la caméra est effectivement capable de produire des photos et des vidéos stéréo (5 mn maxi) avec une

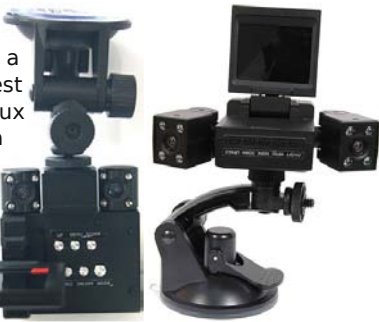

base de 48 mm et une bonne synchronisation. Les deux images sont enregistrées en côte-à-côte, vidéo : 1280x480 pixels ; photo : 2560x1920 pixels. Il y a des différences visibles d'exposition entre les deux vues mais le gros problème est l'incrustation de la date et de l'heure sur les images qui ne peut se désactiver.

http://www.aliexpress.com/store/302152/210977324-477116485/New-arrival-Double-camera-night-vision-Rotating-screen-car-DVR-Freeshipping.html

Le fabricant (?) : www.szjh88.com/product\_detail.asp?productid=456

Un autre modèle : www.szjh88.com/product\_detail.asp?productid=457

Vidéo 3D d'exemple faite par Wayne Karberg : www.youtube.com/watch?v=GtAysCgvciU

• Avec le système SDM et les Fuji W1 et W3 on avait un peu oublié Larry Heyda, concepteur des systèmes **3DAdvantage** pour compacts et appareils reflex (voir Lettre n°912, p.16). Il travaille actuellement à un nouveau modèle destiné au Canon 5D Mk II au mode vidéo réputé. Il sera équipé d'un viseur 3D et aura une base ajustable entre 58 et 150 mm avec des objectifs de 35 mm et plus. Un premier prototype est en phase de test. www.freewebs.com/larryeda

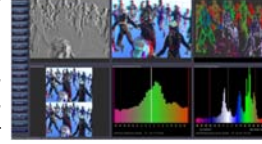

## Stéréo-Club **FRANCAIS**

#### Lettre mensuelle du Stéréo-Club Français n°944 - Octobre 2011

• Un nouvel appareil photo 3D chez Aiptek : le **Aiptek IS2**. Au programme deux objectifs de focale et mise au point fixes, deux capteurs de 5 mega-pixels, enregistrement vidéo en 720p et photo 2560x1920 pixels, base estimée à 40 mm, un écran autostéréoscopique de 6 cm et une connectique HDMI. Basique mais économique. En vente chez Pearl Diffusion pour 130 €.

www.aiptek.eu/index.php?option=com\_product&task=view&productid=248&Itemid=762 www.pearl.fr/photo/appareils-photo-numeriques/modeles-compacts/appareil-photonumerique-aiptek-3d-is2\_KT3807.html

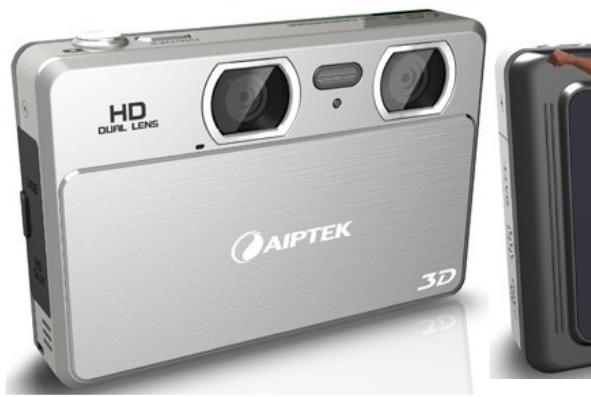

AIPTEK ED

• La société chinoise Phenix (une société associée à 3DInLife) propose le **Phenix PH-C1**, un appareil 3D basique (encore un !) aux caractéristiques très similaires au IS2 d'Aiptek. www.phenixsz.com/en/Products/PH-C1.html

• Le **Sthreeam** était un projet de complément 3D pour le téléphone iPhone d'Apple. Le module à enficher à la base du téléphone comporte un deuxième appareil photo qui fonctionne en tandem avec l'appareil intégré à l'iPhone. Le pro-

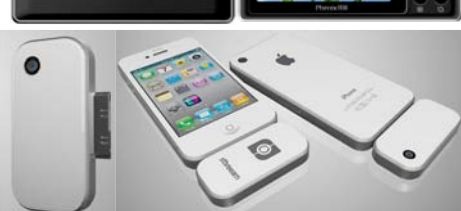

jet n'a pas trouvé de financement suffisant et les fans de la marque à la pomme devront donc trouver une autre solution pour réaliser des images en relief.

ြစ

sthreeam

www.kickstarter.com/projects/engineea/sthreeam-capture-3d-photo-and-video-from-your-ipho

• Les concurrents d'Apple n'ont par contre pas attendu et ont franchi le pas de la 3D et trois modèles de téléphone 3D sont disponibles aujourd'hui sur le marché français : le **HTC Evo 3D**, le **LG Optimus 3D P920** et le **Sharp Aquos Phone SH80F**.

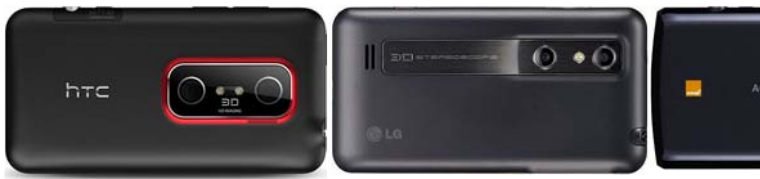

**HTC Evo 3D** Taille : 126 x 65.4 x 11.3 mm Taille : 128 x 68 x 11,9 mm Taille : 127 x 64 x 11,6 mm  $Base = 30$  mm

**LG Optimus 3D P920**  $Base = 24 mm$ 

**Sharp Aquos Phone SH80F**  $Base = 28 mm$ 

Lettre mensuelle du Stéréo-Club Français

Octobre 2011 - n°944

www.clubic.com/lecteur-multimedia-portable-pmp/actualite-431448-gadmei-p83-pmpecran-3d-lunettes-130.html

http://usb.brando.com/gadmei-p83-3d-pmp-player\_p02359c051d15.html

• Nous connaissons le cadre photo 3D Fuji V1 sorti en même temps que l'appareil photo W1. Je pensais que Fuji allait abandonner les cadres 3D à la sortie du W3 car il y a maintenant d'autres moyens de visualiser ses photos commes les TV 3D. Eh bien non ! Fuji a annoncé la sortie prochaine du cadre **FinePix REAL 3D V3** utilisant

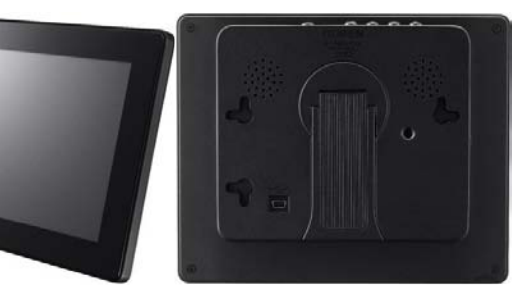

une technologie lenticulaire et étant capable de jouer les vidéos 720p du W3. Il n'y a pas encore de date de sortie ni de prix. www.fujifilm.com/news/n110901\_03.html www.xataka.com/hd/finepix-real-3d-v3-visor-de-contenido-3d-sin-gafas-de-fujifilm

• Les "HMD" (head-mounted display, sorte de casque présentant deux mini écrans devant les yeux de l'utilisateur) existent depuis longtemps et permettent souvent la vision stéréoscopique. Mais ils étaient souvent de basse résolution ou alors de prix astronomique. Sony a récemment présenté le casque **Sony HMZ-T1** à l'allure futuriste. Les caractéristiques techniques sont alléchantes : deux afficheurs de technologie OLED de 0,7 pouce et de résolution 720p (1280 x 720 pixels) offrant un angle de vue de 45°, son surround 5.1. La casque pèse 420 g, assez lourd sur le visage selon ceux qui l'ont essayé. 800 €, disponibilité prévue pour mi- décembre 2011.

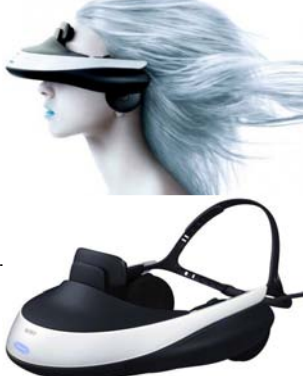

**FRANCAIS** 

www.sony.fr/product/head-mounted-display/hmz-t1 www.01net.com/editorial/539400/premier-contact-avec-lecasque-home-cinema-a-ecran-oled-de-sony

Les cheveux au vent de la photo Sony sont un peu trompeurs, le casque n'est pas destiné à un usage nomade car, en plus du casque, il y a un petit boîtier électronique qui a en particulier les connexions HDMI. On voit le boîtier en question sur ce site : www.slashgear.com/sony-hmz-t1-head-mounted-3d-display-lands-november-31175524

• La console de jeu portable **Nintendo 3DS** à écran autostéroscopique n'a pas été un grand succès commercial cet été. Nintendo a réagit en baissant le prix de 249 € à 229 €

puis à 169 €. Son écran 3D est petit mais de qualité, très comparable à celui du Fuji W3 et on peut s'en servir comme visionneuse pour ses propres photos (au format MPO à copier sur la carte SD fournie). Les critiques concernet les photos 3D prises avec la console qui sont de très basse qualité (résolution VGA 640x480 pixels seulement) et aussi que la console est incapable d'enregistrer la moindre séquence vidéo, très curieux pour un objet destiné quand même à la jeunesse (par contre les vidéos que l'on peut télécharger sur le site Nintendo passent très bien). Nintendo a là aussi revu sa copie et la console devrait être capa-

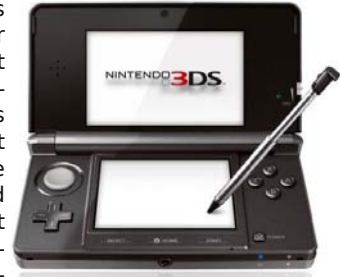

ble, après une mise à jour du logiciel système, d'enregistrer des vidéos. Mise à jour gratuite prévue pour la fin de l'année.

http://3dvision-blog.com/nintendo-3ds-will-get-3d-video-recording-in-time-for-the-holidays

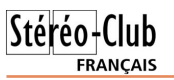

• Trop chère une TV 3D, pour simplement jouer en relief avec une console de jeu Sony PS3 ? Sony a pensé à vous et proposera à la fin de l'année un moniteur 3D spécifique pour la PS3, le Sony **CECH-ZED1**. Il s'agit

d'un moniteur 120 Hz full-HD de 24 pouces. La prise HDMI 1.4 laisse penser qu'il sera possible de connecter autre chose qu'une PS3, un lecteur de Blu-ray 3D par exemple voire un PC. Prix prévu 500 € avec deux paires de lunettes actives rechargeables. Ce moniteur propose en outre un mode "dual view", un mode pour jouer à deux sur le même écran : chacun des deux joueurs, équipés des lunettes

actives, voit l'image qui lui est destiné en plein

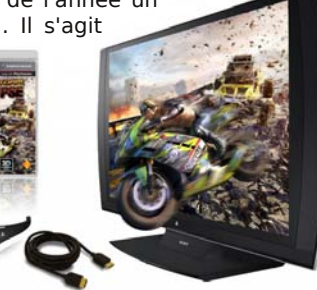

écran (mais en 2D). www.audiovideohd.fr/actualites/7484-Sony-CECH-ZED1.html www.clubic.com/television-tv/ecran-3d/actualite-426820-sony-ecran-3d-24-pouces-ps3.html

• **Pic3D** est un réseau lenticulaire à placer sur son téléphone ou sur l'écran de son ordinateur pour le transformer en écran autostéréoscopique. Différentes tailles sont prévues : iPhone, iPad et écrans LCD de 12, 15, 21.5 et 23 pouces. Prix de 2 000 yens (17 €) pour le modèle iPhone à 15 000 yens (130 €) pour le 23 pouces. http://pic3d.net

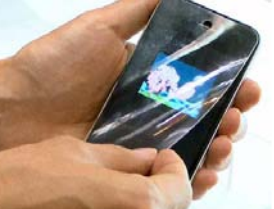

www.clubic.com/television-tv/ecran-3d/actualite-431700-pic3d-3d-autostereoscopique-ecran-filtre-lenticulaire.html

Il a aussi été annoncé que Sony proposerai aussi des réseaux lenticulaires pour ses PC portables.

www.3d-display-info.com/sony-release-glasses-free-3d-sheet-laptops-october-2011

• Le **Gadmei P83** est un nouveau cadre photo autostéréoscopique assez séduisant, du moins sur le papier : écran 8 pouces de résolution 1280x720 supérieure à ses concurents, lecture de photos 3D

au format MPO et de vidéos en relief et prix assez abordable (180 \$US soit 130 €). Il a par contre provoqué des discussions assez animées sur le groupe Yahoo "Fuji3D". Werner Bloos (Allemagne) le déconseille très fortement. Selon lui l'orientation des sous-pixels par rapport à la barrière de parallaxe fait que dès que l'on bouge un petit peu de la position optimale d'observation des grosses variations de teinte apparaissent. Normalement les

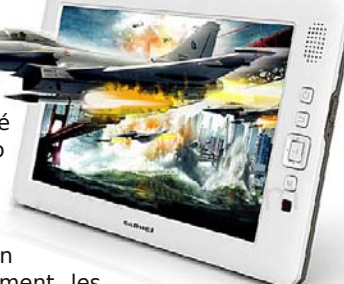

sous-pixels Rouge, Vert et Bleu d'un pixel doivent être placés verticalement, comme la barrière de parallaxe. Avec un petit décalage de la position de l'observateur, la barrière va masquer un peu la colonne adjacente de pixels mais les trois sous-pixels seront masqués ensemble de la même manière. Ce n'est pas le cas si les sous-pixels sont arrangés horizontalement (comme sur le cadre Gadmei), la barrière peut alors cacher une entière

colonne de sous-pixels provoquant l'apparition de couleurs faussées. La position de l'utilisateur est donc très sensible et l'angle de vision très étroit.

Cette vidéo 2D sur YouTube montre effectivement le problème de variation des couleurs (voir aussi ci-contre) :

www.youtube.com/watch?v=oL0BtBHS2Tk D'autres personnes s'en accomodent et trouvent ce produit très intéressant vu son prix.

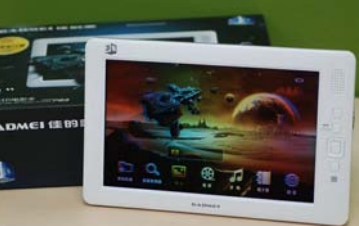

Lettre mensuelle du Stéréo-Club Français Octobre 2011 - n°944

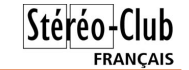

Les trois téléphones affichent des caractéristiques assez semblables en terme de taille, de système d'exploitation (Android), de base stéréo et d'écran autostéréoscopique à barrière de parallaxe. Le Sharp et le HTC ont des écrans qHD (quart de HD soit 960x540 pixels) un peu mieux définis que le LG (WVGA 800x480 pixels), il faut se rappeler qu'en mode 3D, la résolution horizontale est divisée par deux. Au dernier congrès ISU, Masuji Suto avait un téléphone 3D Sharp et j'avais été très surpris de constater que la barrière de parallaxe fonctionnait dans les deux orientations du téléphone. Je ne sais pas si c'est aussi le cas pour le modèle vendu en France, en général, il faut tenir obligatoirement le téléphone horizontalement en mode 3D. Pour le stéréoscopiste, ce sont de beaux jouets ! On peut ainsi avoir un appareil photo 3D toujours dans sa poche même si la base stéréo réduite en limite l'usage (en gros de 20-30 centimètres et jusqu'à 3-4 mètres). On copie une sélection de ses meilleures photos et vidéos en relief sur la carte µSD pour pouvoir ensuite les montrer à tout moment à une personne intéressée. Ce sont quand mêmes des jouets assez onéreux : 500 voire 600 € le téléphone seul mais il est souvent possible de bénéficier de tarifs plus intéressants par son opérateur (ou en changeant d'opérateur !).

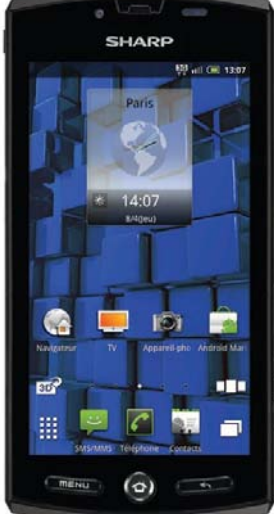

Le téléphone 3D Sharp SH80F

Tests du LG Optimus 3D :

www.clubic.com/smartphone/android/article-439238-1-lg-optimus-3d.html 3dvision-blog.com/testing-the-3d-capabilities-of-the-lg-optimus-3d-p920-smartphone Tests du HTC Evo 3D :

www.htc-hub.com/htc/actualites/prise-en-main-du-htc-evo-3d www.htc-hub.com/htc/unboxing-deballage-du-htc-evo-3d

www.frandroid.com/actualites-generales/73728\_plusieurs-tests-du-htc-evo-3d-sous-android Un comparatif entre le HTC EVO 3D et le LG Optimus 3D :

www.pcworld.com/article/236378/battle\_of\_the\_3d\_phones\_htc\_evo\_3d\_vs\_lg\_optimus\_3d.html Sur le Sharp Aquos Phone SH80F :

www.01net.com/fiche-produit/avis-redac-10906/smartphones-sharp-aquos-phone-sh80f www.lemondenumerique.com/article-27748-smartphone-sharp-aquos-phone-sh80f-avececran-3d-sans-lunettes-sous-android.html

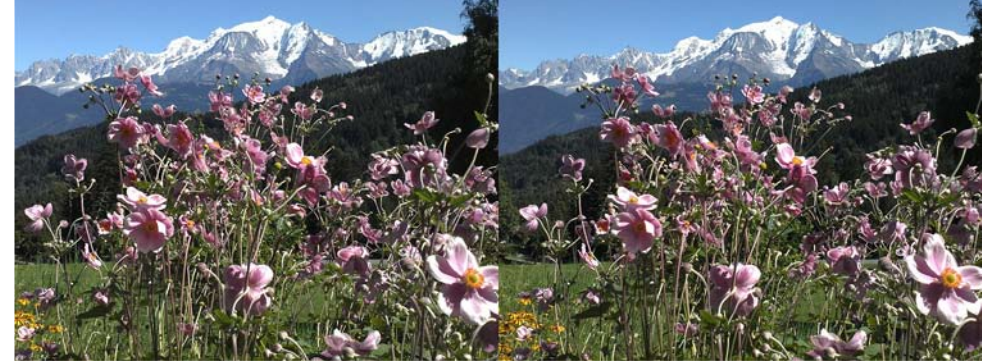

La chaîne du Mont-Blanc vue des hauts de Cordon, Haute-Savoie. Photo prise avec le téléphone LG Optimus 3D. La base réduite (24 mm) n'autorise certes pas l'hyperstéréoscopie mais on peut s'approcher assez près du premier plan et, grâce aux (très) petits capteurs, on garde une bonne profondeur de champ. - Photo : Pierre Meindre

### Stéréo-Club **FRANCAIS**

• La société italienne **Coma** d'Adriano Lolli propose une barre en Z ajustable dans tous les sens car constituée de tubes et de raccords à vis. Elle est destinée principalement à accueillir deux caméscopes compacts mais on doit pouvoir y mettre deux appareils photos pas trop gros. Prix 87 €.

On peut voir une vidéo de démonstration sur YouTube :

www.youtube.com/v/elG8ZBVlnmM www.adrianololli.com/articolo.asp?ID=3552

• Toshiba a présenté au salon IFA de Berlin un téléviseur 3D sans lunettes de grande taille, le **Toshiba ZL2** de 55 pouces. Pour proposer neuf angles de vue et ne pas trop perdre en résolution, la dalle LCD est de résolution QuadHD (3840 x 2160 pixels). À partir d'une source stéréoscopique à deux points de vue (télédiffusion, Blu-ray 3D par exemple), le téléviseur doit donc synthétiser sept images supplémentaires ce qui provoque certainement des artefacts plus ou moins visibles. Prix prévisionnel en Europe : 8000 €.

http://fr.ubergizmo.com/2011/09/toshiba-zl2-tv-3d-sans-lunettes Hélas, les premiers avis ne sont vraiment pas élogieux : effet

3D faiblard, angles de vision 3D étroits, dalle lenticulaire trop visible,...

www.lesnumeriques.com/3-avis-televiseur-toshiba-4k-3d-lunettes-news-20878.html http://tech.lifegoesstrong.com/toshiba-no-glasses-3d-no-good

• Si les vidéoprojecteurs 3D 720p (1280x720 pixels, soit environ un méga-pixel) sont assez bon marché aux alentours de 500 €, passer à la vraie HD demandait un sacrifice financier important : 3000 € au minimum soit six fois plus cher ! Heureusement, les prix baissent et deviennent presque abordables. Optoma par exemple popose le **Optoma HD33**, full-HD bien

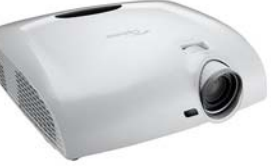

Lettre mensuelle du Stéréo-Club Français

n°944 - Octobre 2011

sûr, 1800 lumens et compatible 3D avec une connectique HDMI 1.4a. Il s'utilise avec des lunettes actives compatibles DLP-Link ou des lunettes radio-pilotées vendues par Optoma. Prix aux alentours de 1500 €. www.audiovideohd.fr/tests/298-Optoma-HD33-0.html http://3dvision-blog.com/optoma-hd33-is-a-new-very-affordable-full-hd-3d-dlp-projector

• Videoprojecteur comparable chez Acer, le **Acer H9500BD**, 2000 lumens. Il est un peu plus cher à 2000 € mais propose un objectif à décentrement (manuel) et, en plus de deux prises HDMI 1.4a, une connectique DVI qui ferait espérer une compatibilité avec le système nVidia Vision 3D.

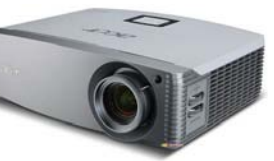

http://www.audiovideohd.fr/actualites/7692-Acer-H9500BD-projo-DLP-Full-HD-3D.html

• De son côté Panasonic annonce le vidéoprojecteur **Panaso-**

http://www.hdfever.fr/2011/08/24/acer-h9500bd

**nic PT-AE7000U** (en Europe : **PT-AT5000E**), 2000 lumens, objectif à décentrement et avec un prix approximatif de 3500 €. Contrairement aux autres modèles compatibles 3D, il n'utilise pas de puce DLP mais trois panneaux LCD pilotés à

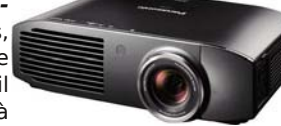

480 Hz qui produiraient un meilleur contraste. Pas de DLP Link donc mais des lunettes actives à infrarouge, les même que pour les téléviseurs 3D de la marque.

#### Lettre mensuelle du Stéréo-Club Français Octobre 2011 - n°944

http://www.hdnumerique.com/actualite/articles/9592-panasonic-pt-at5000e-le-1er-videoprojecteur-full-hd-3d-de-la-marque.html

http://news.panasonic.net/archives/2011/0801\_6114.html

• Toujours dans le domaine des vidéoprojecteurs mais dans le (très) haut-de-gamme, la société **RED** préparerait un vidéoprojecteur 3D utilisant des lasers. Résolution 4K. Il n'y aurait qu'un prototype pour le moment mais ceux qui l'ont vu en fonctionnement ont été bluffés parlant de "Cibachrome projeté". Lire le commentaire dithyrambique vers la fin de l'article suivant :

www.audiovideohd.fr/actualites/7750-Projecteur-RED-4K-Laser.html www.cameravideo.net/forum/haute-definition-digitalcinema/17244-red-devoile-projecteur-laser-4k.html

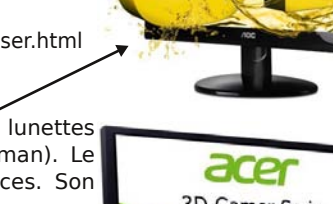

• La société AOC propose un nouveau moniteur 3D à lunettes polarisantes (moniteur dit "passif", donc de type Zalman). Le **AOC E2352PHZ** est un moniteur full-HD de 23 pouces. Son prix est de 250 € environ.

www.aoc-europe.com/no\_cache/fr/moniteurs.html ?useCacheHash=1&showUid=111

• La société Acer a elle aussi un nouveau moniteur 3D passif full-HD de 23 pouces : le **Acer GR235H.** Prix 220 € environ. www.presence-pc.com/actualite/GR235H-44983/

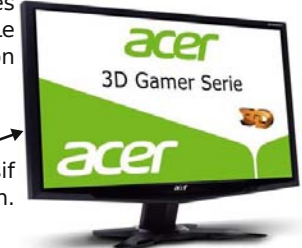

**FRANCAIS** 

• Les technologies d'affichage 3D sans lunettes deviennent de

plus en plus répandues : les écrans de contrôle des appareils photo et des caméscopes 3D, les téléphones 3D et la console de jeux Nintendo 3DS par exemple. Mais il s'agit uniquement d'afficheurs de petite taille. Il paraît en effet bien difficile de concevoir un

écran autostéréoscopique de grande taille, comme un téléviseur, qui combine un coût abordable avec une facilité d'usage et une bonne qualité d'image. Une première étape raisonnable semble donc de proposer des écrans de taille intermédiaire comme les écrans d'ordinateur portable ou les moniteurs d'ordinateur de bureau. La TV 55" de Toshiba n'a pas convaincu ceux qui l'ont vu mais son PC portable **Toshiba Qosmio F750** semble mieux

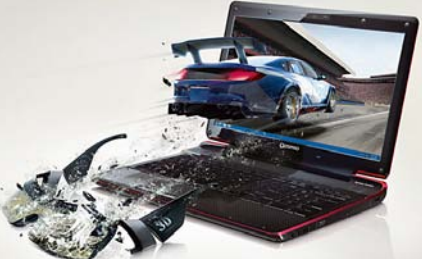

parti. Portable assez haut-de-gamme : processeur Intel Core i7, GPU Nvidia GeForce GT 540M, 6 Go de mémoire vive et donc un écran autostéréoscopique full-HD de 15,6 pouces. La webcam intégrée est utilisée pour localiser le visage de l'utilisateur et optimiser l'affichage 3D en conséquence. Il serait également possible d'afficher simultanément du contenu 2D et du contenu 3D : une vidéo en relief dans une fenêtre et une page web (2D) dans une autre. Prix : environ 1500  $\epsilon$ .

http://fr.computers.toshiba-europe.com/innovation/generic/qosmio-f750-3d http://www.erenumerique.fr/toshiba\_qosmio\_f750\_3d\_le\_relief\_sans\_lunettes\_sur\_pcarticle-1194-1.html

• Et de son côté LG à annoncé le **LG DX2000**, un écran pour ordinateur autostéréoscopique utilisant le même principe : suivi de l'observateur par la webcam intégrée. Prix prévisionnel en Corée du Sud : 870 €.

www.clubic.com/television-tv/ecran-3d/actualite-434816-lg-premier-ecran-3d-lunetteseye-tracking.html

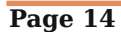